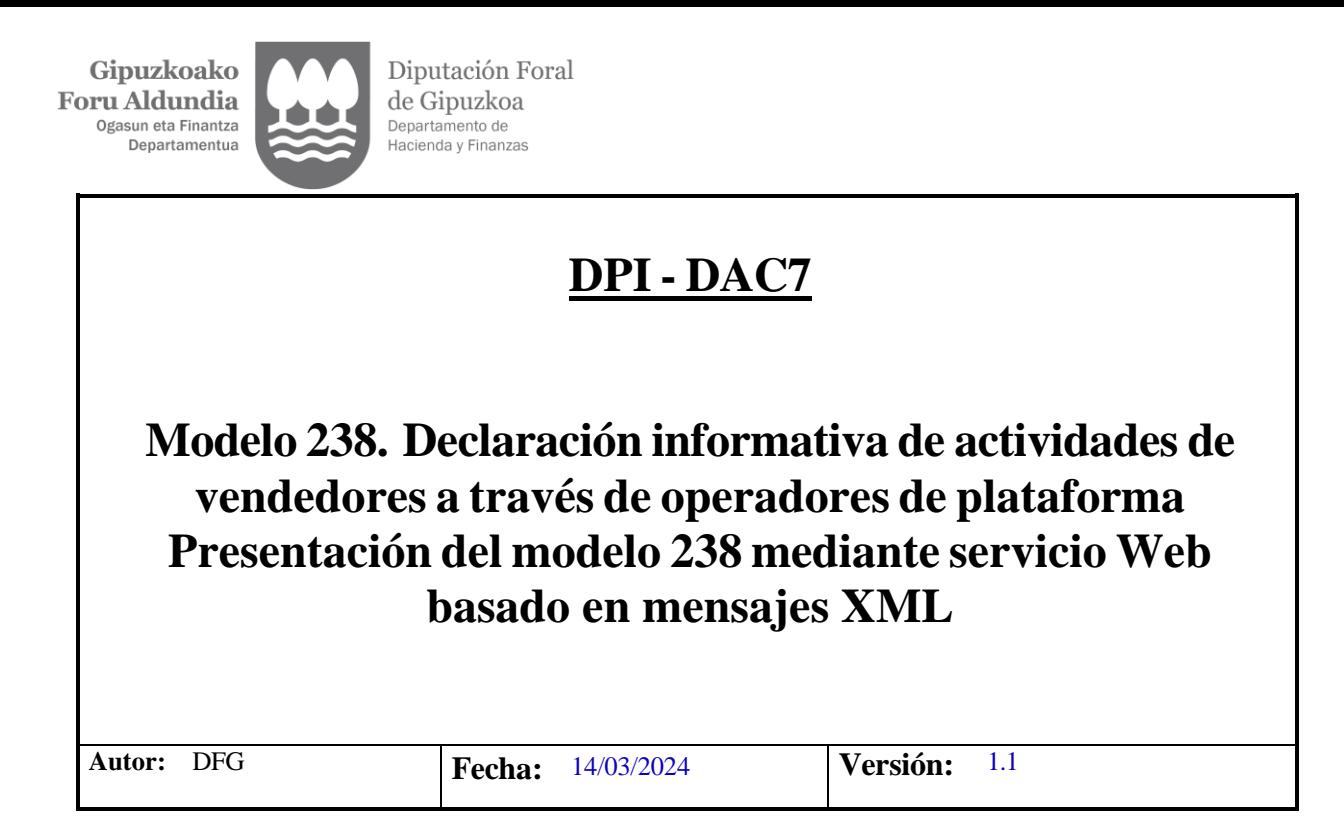

#### **Revisiones**

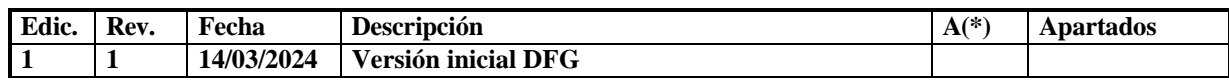

(\*) Acción:  $A = Añadir$ ;  $R = Reemplazar$ 

 $\begin{array}{c} \textbf{Gipuzkoako} \\ \textbf{Foru} \textbf{Aldundia} \\ \textcolor{red}{\textbf{Ogasun eta Finantza}} \\ \textcolor{red}{\textbf{Departamentua}} \end{array}$ 

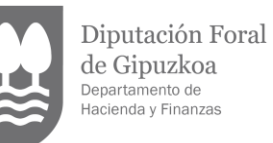

# Contenido

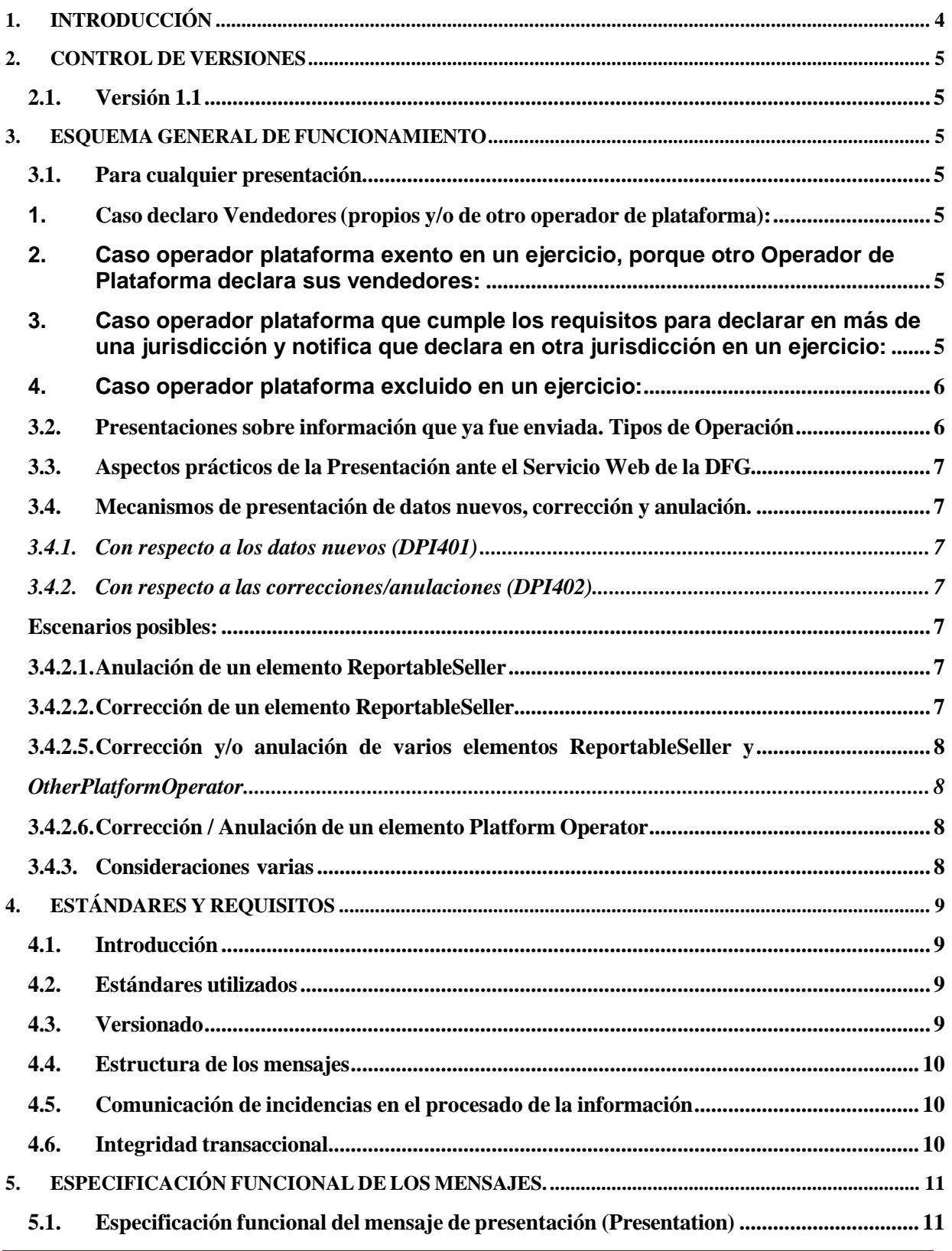

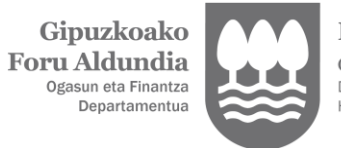

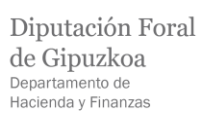

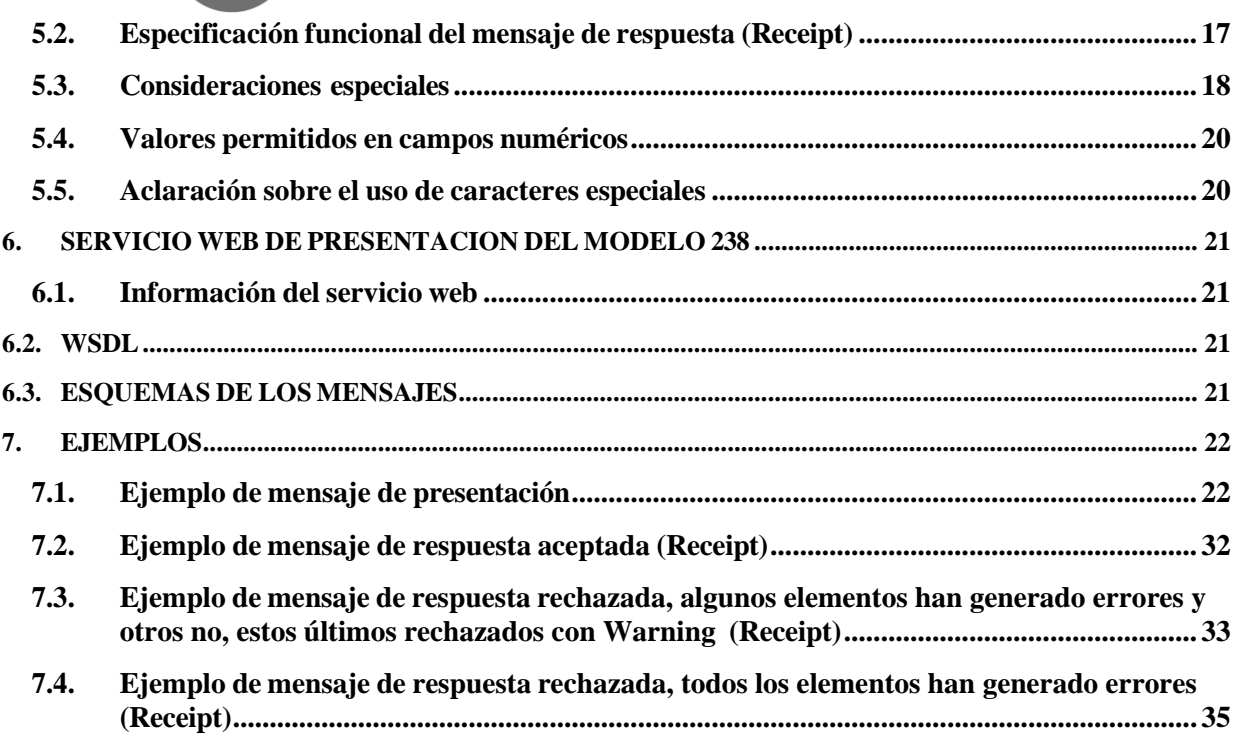

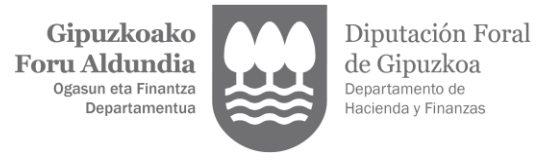

# <span id="page-3-0"></span>**1. INTRODUCCIÓN**

La Orden Foral 113/2024, de 5 de marzoa prueba el modelo 238 Declaración informativa para la comunicación de información por parte de operadores de plataformas.

En resumen, los mensajes de presentación se basan en el diseño XML nativo de la Comisión de la UE y la OCDE, al cual se le ha añadido una cabecera con una serie de etiquetas, con el fin de gestionar la presentación del propio modelo 238.

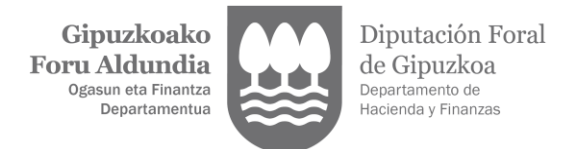

# <span id="page-4-0"></span>**2. CONTROL DE VERSIONES**

<span id="page-4-1"></span>**2.1. Versión 1.1** Versión inicial DFG

### <span id="page-4-2"></span>**3. ESQUEMA GENERAL DE FUNCIONAMIENTO**

Las entidades obligadas deberán remitir a la DFG la declaración modelo 238, mediante la presentación de cuantos mensajes informáticos sean precisos hasta completar el envío de toda la información a declarar para ese ejercicio.

#### **3.1. Para cualquier presentación.**

<span id="page-4-3"></span>La estructura de dichos mensajes consta de cabecera, datos de la Entidad declarante (Platform Operator) y datos de cada uno de los registros de Vendedores (ReportableSeller), que incluyen la información de las distintas actividades (RelevantActivities) por él realizadas. **En esencia, cada mensaje de presentación de un Platform Operator es un contenedor de registros ReportableSeller identificados con una clave única, el DocRefId.**

<span id="page-4-4"></span>Tenga en cuenta que se pueden dar los siguientes casos:

#### **1. Caso declaro Vendedores(propios y/o de otro operador de plataforma):**

- a. **Caso operador plataforma que tiene vendedores que declarar en un ejercicio y que presenta su declaración.** Este es el caso más habitual**.** El elemento ReportingData de cabecera se cumplimentará con el valor "1". El elemento flag llamado AssumedReporting se cumplimenta con valor "False" o no se pone tal elemento en el XML a presentar (cuando no se pone, se considera como cumplimentado con valor "False").
- b. **Caso operador plataforma que asume la declaración de otro operador de plataforma en un ejercicio**. El elemento ReportingData de cabecera se cumplimentará con el valor "1" también. La Entidad declarante (Platform Operator), también puede incluir en su presentación la información de los registros de Vendedores (ReportableSeller) de otras plataformas, además de los suyos propios, para lo cual consignará tantos elementos AssumedPlatformOperator con sus datos identificativos, como plataformas haya asumido su declaración. El elemento flag llamado AssumedReporting se cumplimenta con valor "False" o no se pone tal elemento en el XML a presentar (cuando no se pone, se considera como cumplimentado con valor "False").

#### <span id="page-4-5"></span>**2. Caso operador plataforma exento en un ejercicio, porque otro Operador de Plataforma declara sus vendedores:**

El elemento ReportingData de cabecera se cumplimentará con el valor "2". La Entidad declarante (Platform Operator), cuando la información de los registros de Vendedores (ReportableSeller) va a ser realizada por otra Plataforma. cumplimentará el elemento AssumingPlatformOperator con los datos identificativos de dicha plataforma que va a realizar la presentación con la información de sus Vendedores (ReportableSeller). El elemento flag llamado AssumedReporting se pone con valor "True".

#### <span id="page-4-6"></span>**3. Caso operador plataforma que cumple los requisitos para declarar en más de una jurisdicción y notifica que declara en otra jurisdicción en un ejercicio:**

El elemento ReportingData de cabecera se cumplimentará con el valor "3". La Entidad declarante (Platform Operator) notifica que declara en otra jurisdicción, consignando en AssumingPlatformOperator los datos identificativos en dicha jurisdicción en que va a realizar la declaración con la información de sus Vendedores (ReportableSeller). Obsérvese que a diferencia del caso 2, se trata del mismo Operador Plataforma que decide declarar en otra jurisdicción por cumplir allí también los requisitos para declarar, conforme a la Directiva. El elemento flag llamado AssumedReporting se cumplimenta con valor "False" o no se pone tal elemento en el XML a presentar (cuando no se pone, se considera como cumplimentado con valor "False").

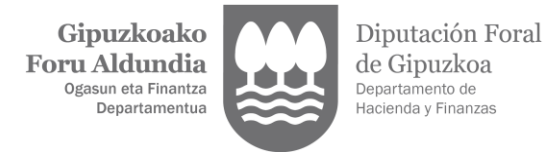

#### <span id="page-5-0"></span>**4. Caso operador plataforma excluido en un ejercicio:**

Es decir no tiene vendedores que reportar para ese ejercicio. El elemento ReportingData de cabecera se cumplimentará con el valor "4". Esta presentación **debe realizarse obligatoriamente mediante un escrito disponible en la SEDE electrónica de Gipuzkoa**. NO se realiza esta presentación mediante Servicio Web.

La información de cada actividad para un vendedor (ReportableSeller) debe ser consignada en un registro diferente identificado con una referencia única, docrefid. Así si para un vendedor si hay que declarar operaciones de venta de bienes y de alquiler de medios de transporte, en un registro docrefid ira lo correspondiente a la venta de bienes y en otro registro lo correspondiente a alquiler de medios de transporte. En el caso de que la actividad del vendedor fuese alquiler de inmuebles, ImmovableProperty, debe consignarse un registro identificado con una referencia única, docrefid por cada jurisdicción de localización de los inmuebles con todos los inmuebles en él situados, por ejemplo si el vendedor realiza actividad de alquiler de inmuebles en una jurisdicción A y en otra B, deberá consignar dos registros con sus Docrefid correspondientes, uno para cada jurisdicción, incluyendo todos los inmuebles en ellas situados.

Esta unidad de información, **identificada por su clave única, el DocRefId**, es motivo de aceptación o rechazo en su totalidad por la DFG, consecuencia de las validaciones que se realizan en el momento de la presentación. Solo se aceptarán las presentaciones en los que todos sus DocRefId se acepten. Si alguno de los DocRefId se rechaza, todos los DocRefId de la presentación tendrán un resultado de rechazado.

Entonces, si todos los DocRefId resultan aceptados, el mensaje de respuesta contendrá una relación de registros aceptados (que serán todos los de la presentación).

En cambio si alguno de los DocRefId resulta rechazado el mensaje informatico de respuesta contendrá una relación de registros, todos rechazados, pero que pueden tener errores de validación o no, En los casos en que tengan errores de validación, se indicará el motivo que ha causado estos errores. En los casos en que no tengan errores de validación, se acompañara de un Warning "El elemento es correcto, pero se rechaza por no permitirse aceptación parcial.".

En caso de rechazo, la Entidad declarante, una vez subsanados los errores detectados, deberá remitir en una presentación posterior (o en varias) los registros que en su momento fueron rechazados. Tanto si fueron rechazados por errores de validación como si fueron rechazados con el Warning indicado en el apartado anterior.

Si se acepta la presentación, el mensaje informático de respuesta incorporará un código seguro de verificación, además de la fecha y hora de presentación.

También se responde con un resultado global de la presentación, que puede ser aceptada (si no existe ningún error), o rechazada (si se rechazan todos los registro por existir al menos uno con error). No existe el caso de aceptación parcial

#### **3.2. Presentaciones sobre información que ya fue enviada. Tipos de Operación**

<span id="page-5-1"></span>Este sistema de presentación a través de servicios web permite incluir nuevos datos y realizar correcciones o anulaciones totales o parciales de la información previamente presentada. Estos mecanismos permiten dar respuesta a los conceptos de complementarias y sustitutivas.

Respecto de las declaraciones complementarias, si la presentación contiene nueva información se hará mediante la inclusión de nuevos registros en un mensaje DPI401; y si la presentación contiene modificaciones a lo ya declarado, mediante la inclusión de los registros con modificaciones en un mensaje DPI402.

En relación a las declaraciones sustitutivas, esta se realiza mediante el envío consecutivo (sin nuevas altas ni correcciones de por medio) y utilizando cuantas presentaciones hiciera falta, con las anulaciones de todos los registros remitidos con anterioridad que aún estuvieran en vigor hasta ese momento, empleando mensajes DPI402. Una vez hecho esto, se realizará la presentación de la nueva información mediante mensaje DPI401.

Para ello se debe de cumplimentar el elemento DocTypeIndic, con los valores:

OECD1 registro nuevo (que se añade a otros ya presentados) OECD2 correcciones OECD3 anulaciones

DocRefId es el identificador único. Cuando en una presentación posterior desee realizarse una corrección o anulación de una de esas unidades de información, debe identificarse la corrección con un nuevo DocRefId único y en CorrDocRefId se debe consignar el identificador único de la unidad de información a corregir o anular.

## **3.3. Aspectos prácticos de la Presentación ante el Servicio Web de la DFG**

<span id="page-6-0"></span>Los datos de la cabecera del mensaje, incorporados para gestionar la presentación, se describen en el punto 5.3.

El proceso de presentación se inicia con el envío de la presentación del modelo 238. Esta presentación se realiza por vía telemática, concretamente mediante Servicios Web basados en el intercambio de mensajes XML.

Una vez enviado el mensaje, se procederá a realizar automáticamente un proceso de validación, tanto a nivel de formato XML, como de reglas de negocio.

Si el mensaje no supera alguna de las validaciones a nivel de formato XML, se devolverá un mensaje de tipo SoapFault, en el que se especificará el error concreto.

Si el mensaje supera las validaciones a nivel de formato XML, se procederá a realizar las validaciones de negocio, devolviéndose un mensaje con el resultado de la validación.

Todos los mensajes mencionados se devuelven de forma síncrona.

Para poder realizar depuración de la información, se habilita una etiqueta en la cabecera del mensaje:

PresentationType. Si se informa con el valor 'Simulation', no se registrará en la DFG ninguno de los datos del mensaje recibido ni de la respuesta enviada, con lo que la declaración no quedará presentada. Por lo tanto, este mecanismo podrá ser utilizado para la detección de errores antes de la presentación. Si se desea utilizar este mecanismo para probar el envío de correcciones o anulaciones de datos, es preciso que exista el registro original a modificar o anular.

#### <span id="page-6-1"></span>**3.4. Mecanismos de presentación de datos nuevos, corrección y anulación.**

#### 3.4.1. **Con respecto a los datos nuevos (DPI401)**

<span id="page-6-2"></span>Se debe indicar en MessageTypeIndic el valor DPI401 y en cada uno de los registros remitidos el valor en DocTypeIndic OECD1. Si se precisase el envío de varios mensajes de presentación para completar la declaración, en cada de ellos se indicará DPI401 y en el **Platform Operator** el valor OECD0, que indica que los datos del **Platform Operator** no cambian. En este caso el **Platform Operator** llevará el DocRefId de la última presentación para ese ejercicio.

#### <span id="page-6-3"></span>**3.4.2. Con respecto a las correcciones/anulaciones (DPI402)**

#### <span id="page-6-4"></span>**Escenarios posibles:**

#### **3.4.2.1. Anulación de un elemento ReportableSeller**

<span id="page-6-5"></span>Se debe indicar en MessageTypeIndic el valor DPI402 y en el contenido de la etiqueta "DocTypeIndic" en el registro a anular el valor OECD3, y el CorrDocRefId debe contener el DocRefId del ReportableSeller que se anula. En el **Platform Operator** el valor OECD0, que indica que los datos del **Platform Operator** no cambian. En este caso el **Platform Operator** llevará el DocRefId de la última presentación para ese ejercicio.

#### <span id="page-6-6"></span>**3.4.2.2. Corrección de un elemento ReportableSeller**

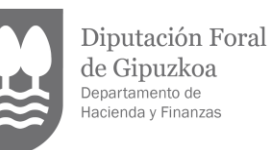

Se debe indicar en MessageTypeIndic el valor DPI402 y en el contenido de la etiqueta "DocTypeIndic" en el registro a corregir el valor OECD2, y el CorrDocRefId debe contener el DocRefId del ReportableSeller que se corrige.

En el **Platform Operator** el valor OECD0 que indica que los datos del **Platform Operator** no cambian. En este caso el **Platform Operator** llevará el DocRefId de la última presentación para ese ejercicio. Si se corrigiese también algun dato del Platform Operator se consignaría OECD2 y el CorrDocRefId debe contener el DocRefId a corregir del operador.

#### **3.4.2.3. Anulación de un elemento OtherPlatformOperator**

Se debe indicar en MessageTypeIndic el valor DPI402 y en el contenido de la etiqueta "DocTypeIndic" en el registro a anular el valor OECD3, y el CorrDocRefId debe contener el DocRefId del OtherPlatformOperator que se anula. En el Platform Operator el valor OECD0, que indica que los datos del Platform Operator no cambian. En este caso el Platform Operator llevará el DocRefId de la última presentación para ese ejercicio.

#### **3.4.2.4. Corrección de un elemento OtherPlatformOperator**

Se debe indicar en MessageTypeIndic el valor DPI402 y en el contenido de la etiqueta "DocTypeIndic" en el registro a corregir el valor OECD2, y el CorrDocRefId debe contener el DocRefId del OtherPlatformOperator que se corrige.

En el Platform Operator el valor OECD0 que indica que los datos del Platform Operator no cambian. En este caso el Platform Operator llevará el DocRefId de la última presentación para ese ejercicio. Si se corrigiese también algun dato del Platform Operator se consignaría OECD2 y el CorrDocRefId debe contener el DocRefId a corregir del operador.

#### **3.4.2.5. Corrección y/o anulación de varios elementos ReportableSeller y OtherPlatformOperator**

<span id="page-7-1"></span><span id="page-7-0"></span>Es posible en un MessageTypeIndic con valor DPI402 corregir y anular varios registros ReportableSeller y OtherPlatformOperator

Los registros llevaran "DocTypeIndic" OECD2 si son elementos a corregir y OECD3 si son elementos a anular. El CorrDocRefId debe contener el DocRefId del que se corrige en todos los casos.

#### **3.4.2.6. Corrección / Anulación de un elemento Platform Operator**

<span id="page-7-2"></span>Para corregir un elemento PlatformOperator el DocTypeIndic llevara OECD2.

Para anular un PlatformOperator siga los siguientes pasos, primero anule, mediante una presentación previa, todos los demás elementos activos, tanto ReportableSeller como OtherPlatformOperator, y, posteriormente, proceda a la anulación del PlatformOperator mediante una presentación en que no deben enviarse los elementos ReportableSeller ni OtherPlatformOperator. El DocTypeIndic llevara OECD3.

#### **3.4.3. Consideraciones varias**

<span id="page-7-3"></span>A continuación, varias consideraciones más a tener en cuenta sobre correcciones y anulaciones:

- 1. No es posible corregir / anular el mismo elemento más de una vez en una misma presentación, es decir, en un mismo fichero xml. Tal circunstancia provoca que se rechace (rejected) la presentación.
- 2. En el caso que se envíe un OECD2 o OECD3 por primera vez sobre un elemento, el CorrDocRefId debe contener el DocRefId de ese elemento a modificar o anular
- 3. En el caso de que se envíe una segunda o sucesiva corrección, OECD2, el CorrDocRefId de la nueva corrección debe contener el DocRefId enviado en la corrección anterior. (Se permiten correcciones en cadena en sucesivas presentaciones)
- 4. No se permite un OECD2 o OECD3 sobre un elemento previamente anulado (OECD3). Es decir, no se permite anular o corregir lo ya anulado.

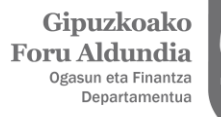

5. Para declarar la información de los Vendedores (ReportableSeller) se debe presentar un DocRefId diferente, para cada tipo de Actividad (Bienes, Servicio o Alquiler de Propiedades) Además, en el caso de Alquiler de Propiedades, se debe presentar un DocRefId diferente para cada jurisdicción en la que se localicen las propiedades, que alquile ese Vendedor. Es decir, si alquilan tres inmuebles, uno en una jurisdicción A y otros dos en la jurisdicción B, deberá presentar en el M238 dos DocRefId, uno con la propiedad en la jurisdicción A y otro con las dos propiedades de la jurisdicción B

# <span id="page-8-1"></span><span id="page-8-0"></span>**4. ESTÁNDARES Y REQUISITOS**

#### **4.1. Introducción**

El contenido de un mensaje es un fichero XML. Un documento XML debe cumplir las reglas descritas en los diferentes esquemas XML, los cuales proporcionan normas respecto a formatos, obligatoriedad, etc. pero, en cualquier caso, la exactitud de los datos debe garantizarse en origen por quienes intervengan en la preparación y presentación de los mismos.

Cada esquema está organizado en Grupos de Datos que contienen Elementos de Datos. Estos se han agrupado de modo que constituyen bloques lógicos, manteniendo una coherencia con el ámbito de cada esquema.

#### <span id="page-8-2"></span>**4.2. Estándares utilizados**

El uso de servicios Web constituye la base de las buenas prácticas para desplegar servicios que posibiliten la interacción máquina-máquina, es decir, la automatización integral de un proceso en el que intervienen varios sistemas de información (el del ciudadano/empresa y el de la DFG).

Se pretende utilizar los estándares de facto para el desarrollo de servicios Web.

La estructura de los mensajes se basa en la creación de esquemas XML utilizando la recomendación W3C de 28 Octubre de 2004 en <http://www.w3.org/TR/xmlschema-0> y referenciada por el namespace <http://www.w3.org/2001/XMLSchema>

Con relación a SOAP se utilizará SOAP V1.1, disponible como NOTA W3C de 08-Mayo-2000 en: <http://www.w3.org/TR/2000/NOTE-SOAP-20000508/> y referenciado por el namespace <http://schemas.xmlsoap.org/soap/envelope/>

En SOAP-1.1 existen dos estilos para implementar servicios: modo "rpc" y modo "document". En línea con las recomendaciones actuales se utilizará siempre el modo "document" (style = "document") sin ningún tipo de codificación (use = "literal"). Es decir el mensaje de entrada y salida estará descrito íntegramente por su respectivo esquema XML.

En la descripción de los servicios se utilizará WSDL 1.1, disponible como NOTA W3C de 14-Marzo-2001 en: <http://www.w3.org/TR/2001/NOTE-wsdl-20010315> y referenciado por el namespace <http://schemas.xmlsoap.org/wsdl/>

Como se indica en la orden, la presentación podrá ser efectuada por el obligado tributario, o un apoderado suyo a este trámite, que deberá disponer de un certificado electrónico reconocido.

Por tanto, el uso de los servicios requiere tener instalado un certificado electrónico reconocido admitido por la DFG, en el ordenador desde el que se produzca el envío de la información. Dicho certificado podrá ser de Persona Física o de Persona Jurídica. Más adelante, en este documento, se puede encontrar información adicional al respecto.

#### <span id="page-8-3"></span>**4.3. Versionado**

Los servicios se definirán con un convenio de versionado que facilite que las futuras actualizaciones sean reconocibles y por tanto diferenciables. Para ello, detrás del nombre del servicio y de todos los objetos relacionados se incluye un número de versión.

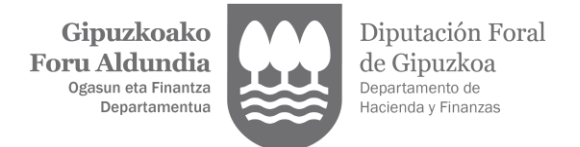

#### **4.4. Estructura de los mensajes**

<span id="page-9-0"></span>Presentation: Mensaje de presentación Contendrá una capa SOAP y en el BODY estarán los datos de la presentación.

Receipt: Mensaje de respuesta Contendrá una capa SOAP y en el BODY estarán los datos de la respuesta.

#### **4.5. Comunicación de incidencias en el procesado de la información**

<span id="page-9-1"></span>En caso de incidencias en la aplicación estás serán comunicadas tal como se describen en el protocolo SOAP V1.1, es decir utilizando el elemento FAULT.

A modo de resumen, como respuesta a una petición se pueden producir los siguientes casos:

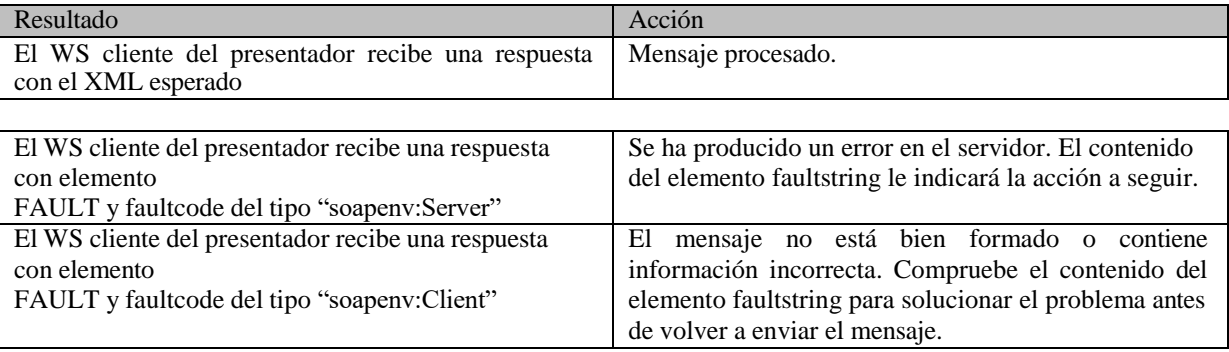

#### <span id="page-9-2"></span>**4.6. Integridad transaccional**

Los servicios web se despliegan utilizando el protocolo de transporte https. Básicamente una petición https consiste en una petición que procesa el servidor y genera su respectiva respuesta.

En condiciones normales, el protocolo descrito anteriormente responde a las necesidades de un servicio web, pero puede ocurrir por diversos motivos (caída de red, caída del servidor...) que el cliente no reciba la respuesta y en estas ocasiones el cliente NO puede conocer si el servidor ha procesado la petición o no.

Esta circunstancia puede no tener importancia, por ejemplo, en una consulta para conocer un determinado dato: se volverá a pedir más tarde, no afectando esto a la integridad de los datos almacenados. Sin embargo, si el servicio actualiza la base de datos, el resultado después de aplicar dos peticiones iguales podría tener consecuencias imprevistas, y generar resultados distintos a los esperados.

Por lo anterior, dado que este servicio web actualiza información, cuenta con un mecanismo que realiza un control de las peticiones duplicadas.

Por esto cada presentación debe contener un código identificativo único (**PresentationCode**)

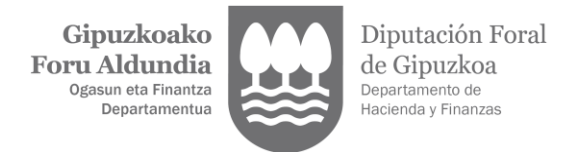

# <span id="page-10-1"></span><span id="page-10-0"></span>**5. ESPECIFICACIÓN FUNCIONAL DE LOS MENSAJES.**

#### **5.1. Especificación funcional del mensaje de presentación (Presentation)**

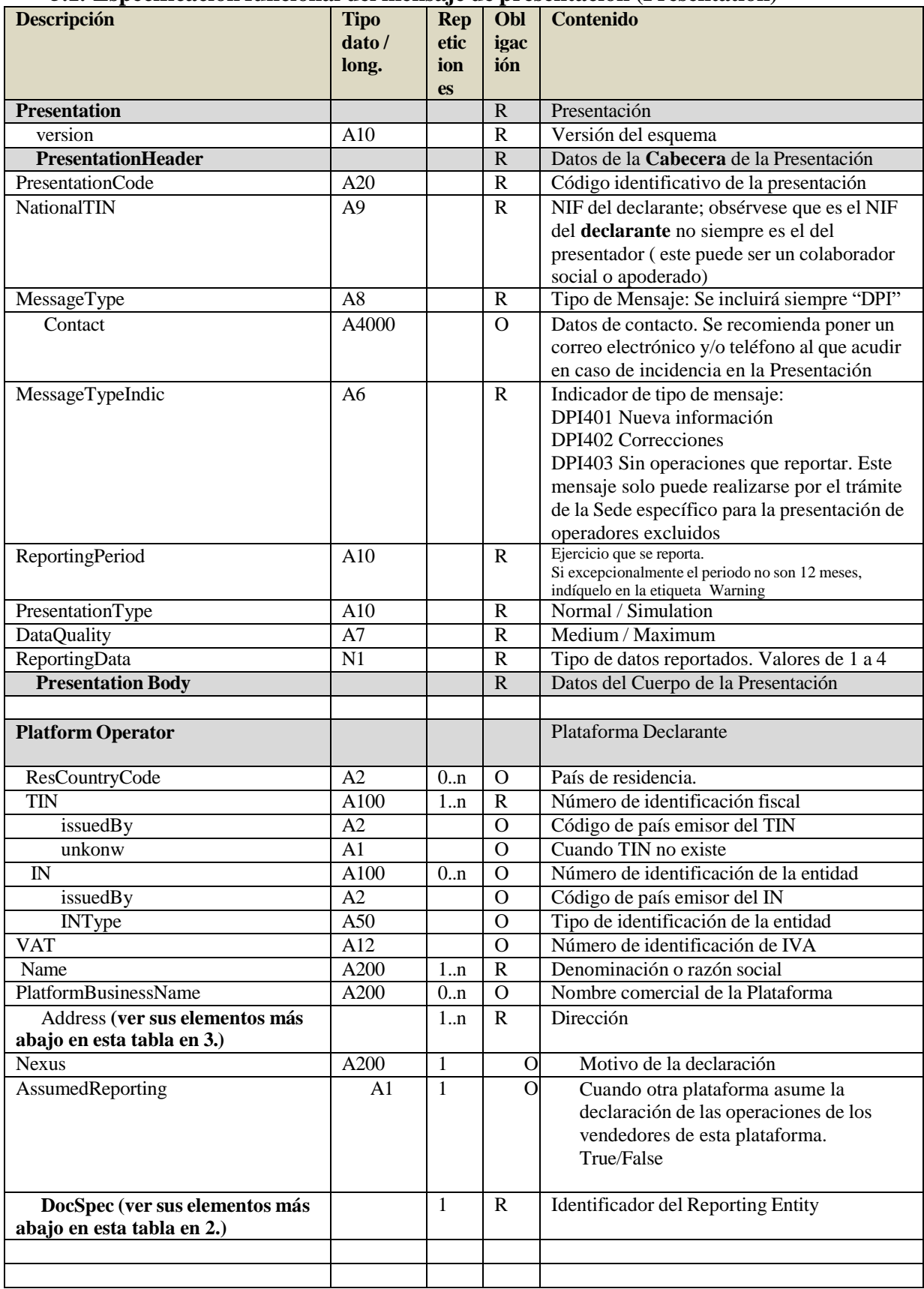

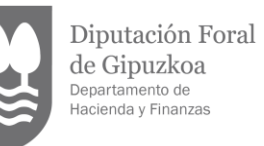

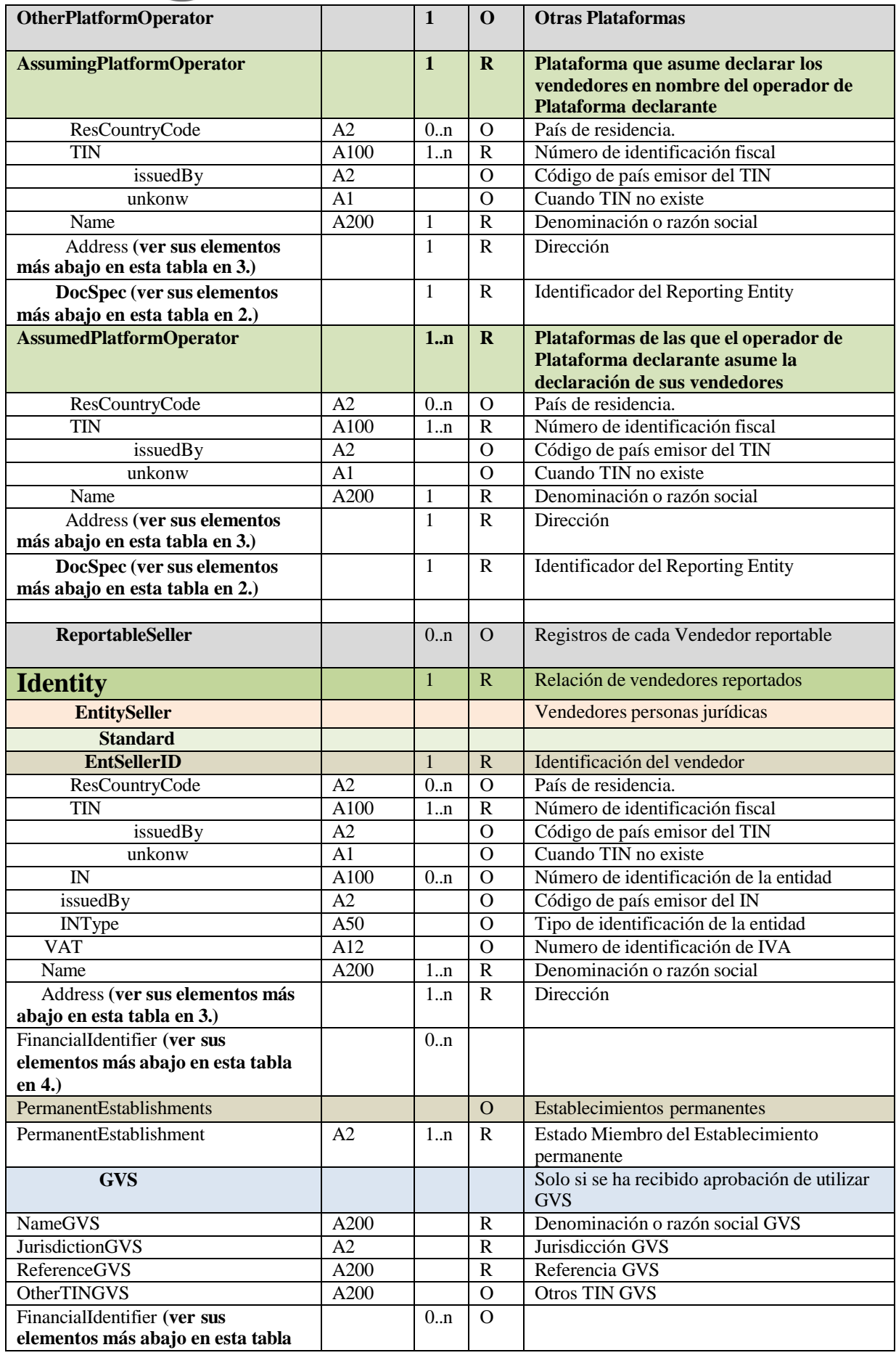

 $\overline{\phantom{0}}$ 

 $\begin{array}{c} \textbf{Gipuzkoako} \\ \textbf{Foru} \textbf{Aldundia} \\ \textcolor{red}{\textbf{Ogasun eta Finantza}} \\ \textcolor{red}{\textbf{Oga sun eta Finantza}} \\ \textbf{Departamentua} \end{array}$ 

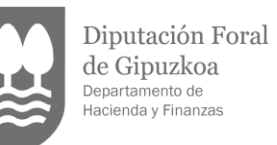

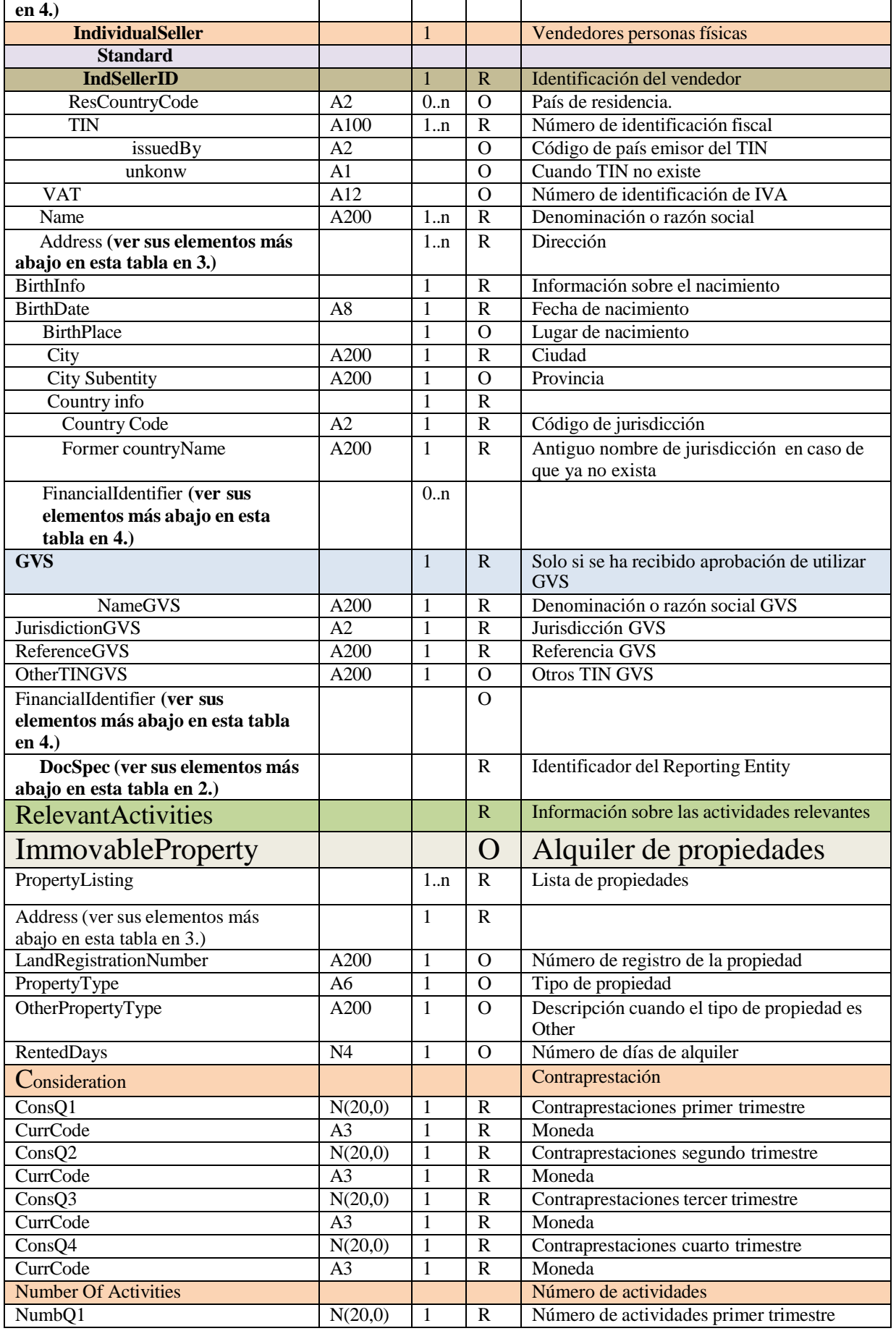

 $\begin{array}{c} \textbf{Gipuzkoako} \\ \textbf{Foru} \textbf{Aldundia} \\ \textcolor{red}{\textbf{Ogasun eta Finantza}} \\ \textcolor{red}{\textbf{Departamentua}} \end{array}$ 

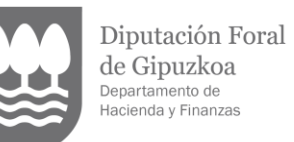

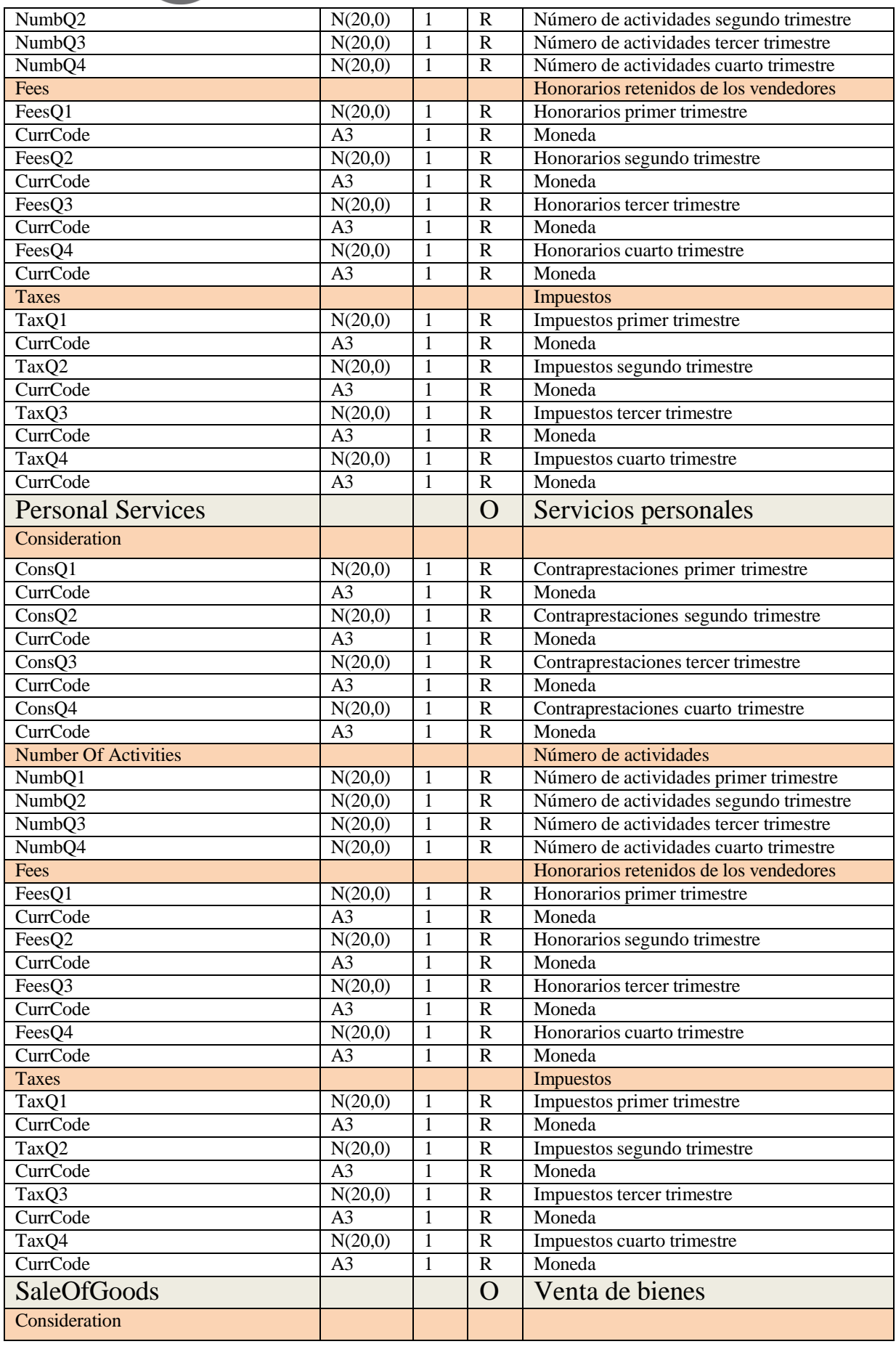

# $\begin{array}{c} \textbf{Gipuzkoako} \\ \textbf{Foru} \textbf{Aldundia} \\ \textcolor{red}{\textbf{Ogasun eta Finantza}} \\ \textcolor{red}{\textbf{Oga sun eta Finantza}} \\ \textbf{Departamentua} \end{array}$

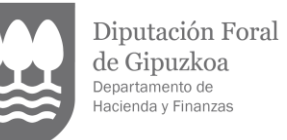

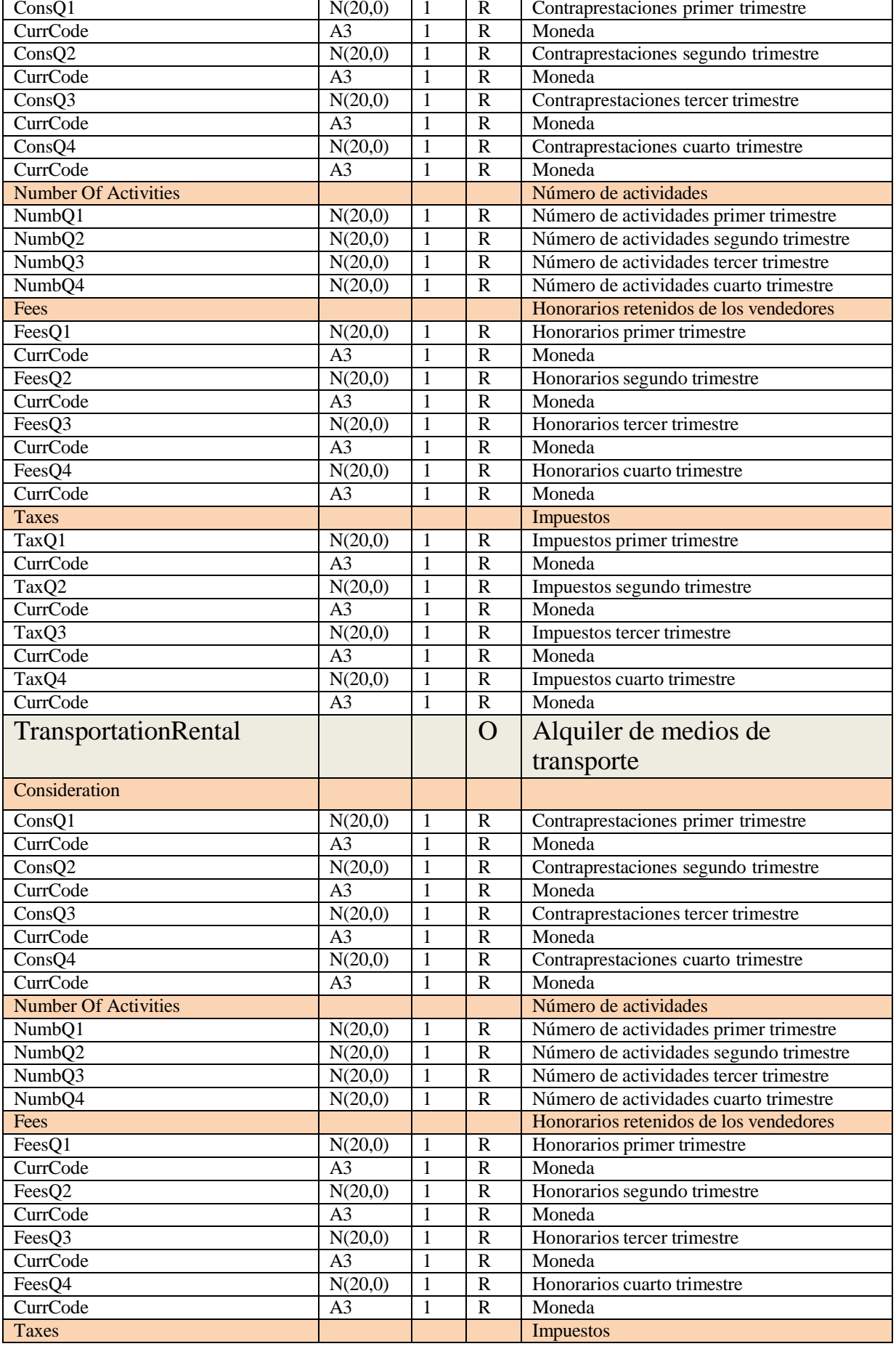

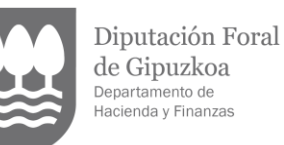

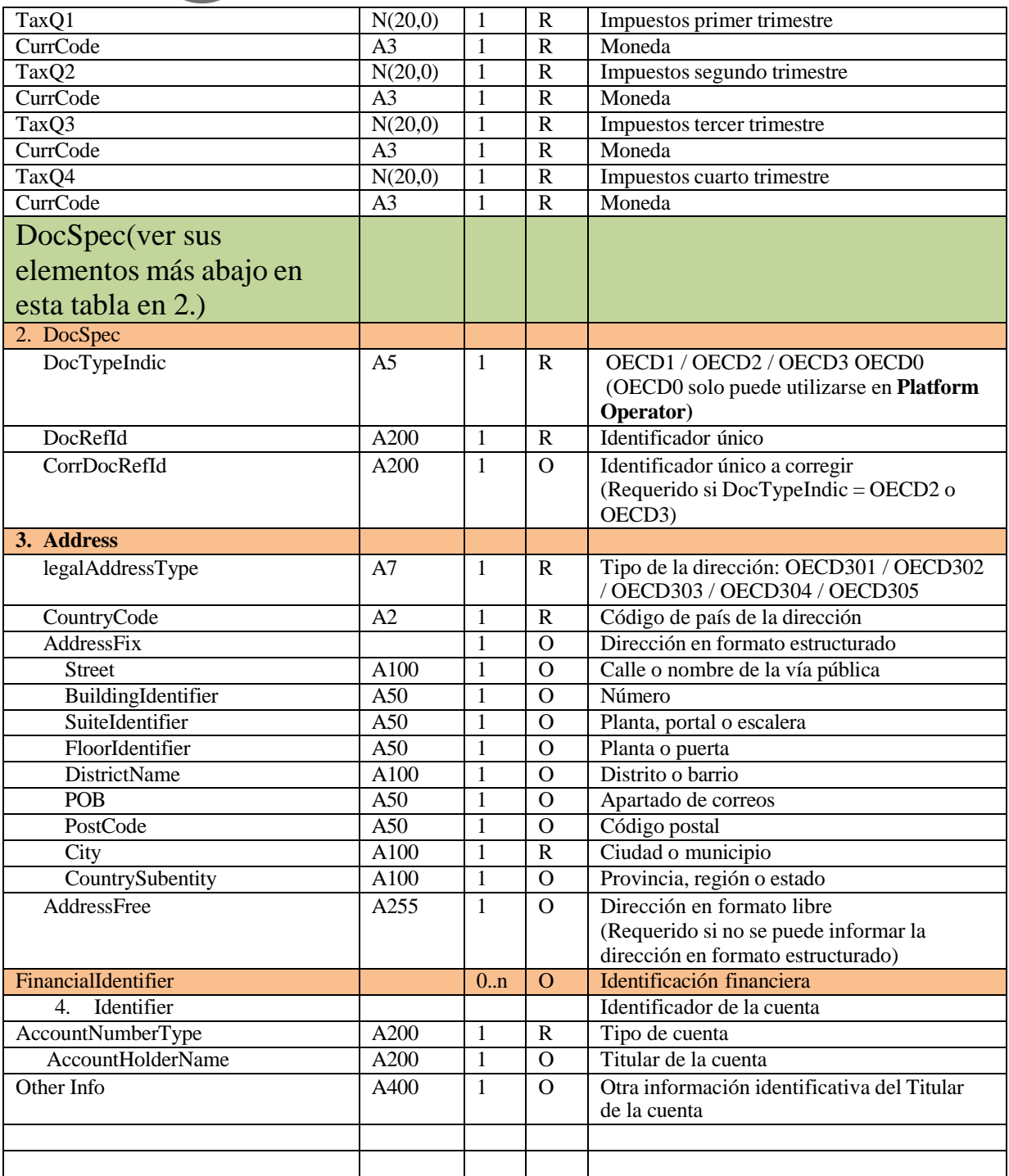

Descripción: elemento (etiqueta) del XSD o atributo

- **Tipo dato / long.** Tipo dato (A: Alfanumérico) (N:numérico) y su longitud. Los dos puntos (..) opcionales antes del indicador de longitud indican que el ítem no tiene una longitud fija, sino que admite un tamaño variable limitado por la longitud indicada.
- **Repeticiones**: nº de repeticiones mínimo y máximo del elemento. Si no se indica nada se asume 1..1 para elementos requeridos y 0..1 para opcionales y dependientes.
- **Obligación**: indica si el valor del elemento es (R) Requerido, (O) Opcional desde el punto de vista técnico. El valor (R) Requerido quiere decir que el elemento es obligatorio, bien porque lo sea por el XSD o porque una validación técnica del Servicio Web lo va a pedir. Tenga en cuenta que se habla desde el punto de vista técnico. Los valores de las etiquetas, deben tratar de cumplimentarse todas.

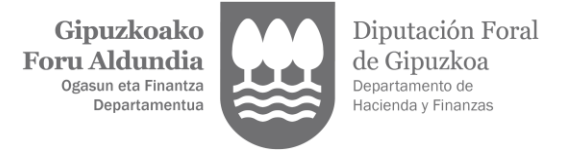

- **Contenido:** Valor con el que se debe cumplimentar el elemento y/o descripción del mismo

<span id="page-16-0"></span>Para más información sobre lo que significan los diferentes códigos puede consultar los XSD.

#### **5.2. Especificación funcional del mensaje de respuesta (Receipt)**

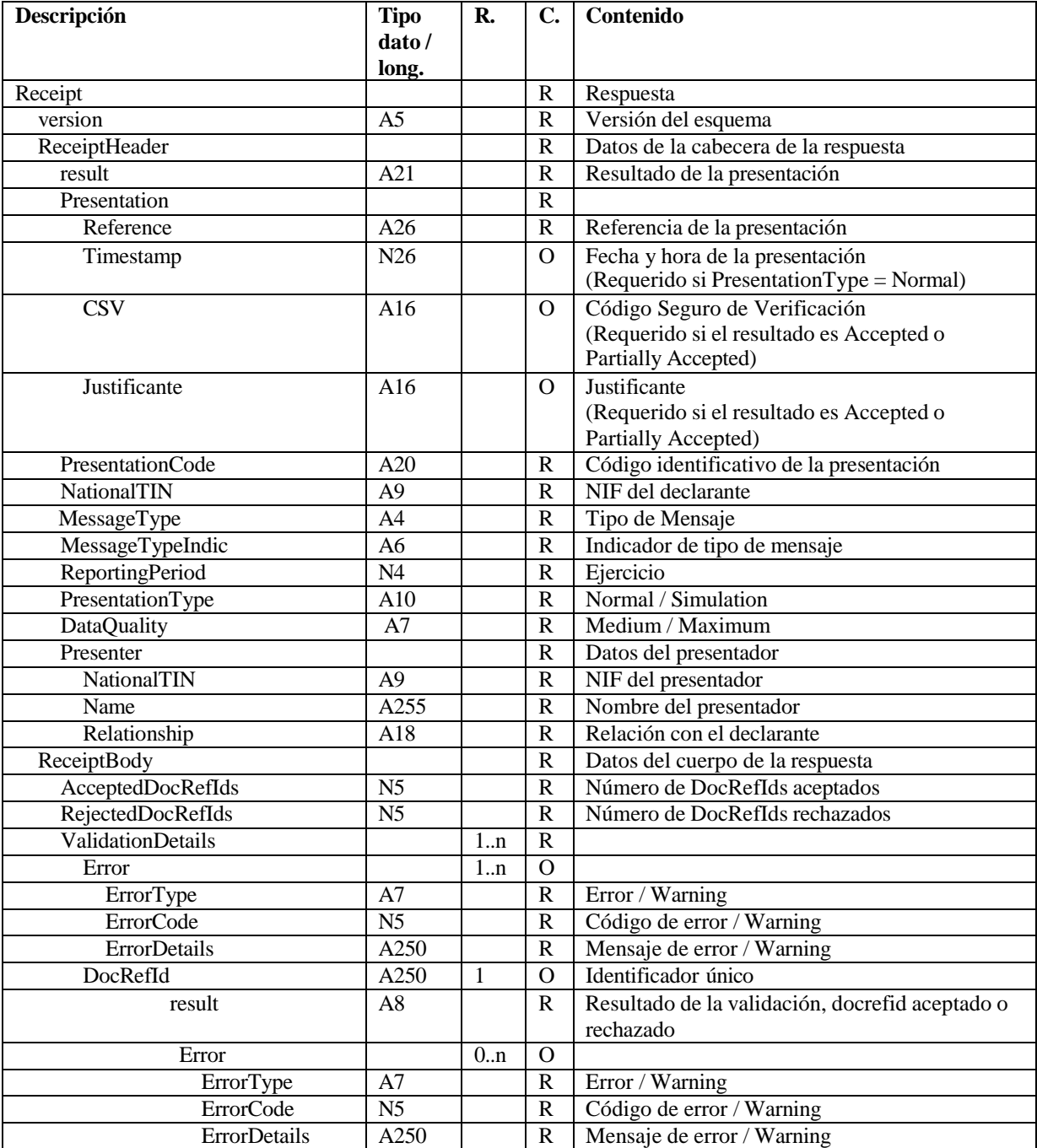

- **Descripción:** elemento (etiqueta) del XSD o atributo
- **Tipo dato / long.** Tipo dato (A: Alfanumérico) (N: numérico) y su longitud. Los dos puntos (..) opcionales antes del indicador de longitud indican que el ítem no tiene una longitud fija, sino que admite un tamaño variable limitado por la longitud indicada.

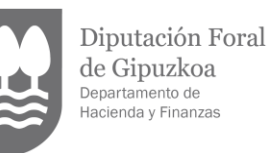

- **Repeticiones**: nº de repeticiones mínimo y máximo del elemento. Si no se indica nada se asume 1..1 para elementos requeridos y 0..1 para opcionales y dependientes.
- **Obligación**: indica si el valor del elemento es (R) Requerido, (O) Opcional desde el punto de vista técnico. El valor (R) Requerido quiere decir que el elemento es obligatorio, bien porque lo sea por el XSD o porque una validación técnica del Servicio Web lo va a pedir. Tenga en cuenta que se habla desde el punto de vista técnico. Los valores de las etiquetas, deben tratar de cumplimentarse todas.
- **Contenido:** Valor con el que se debe cumplimentar el elemento y/o descripción del mismo

#### **5.3. Consideraciones especiales**

<span id="page-17-0"></span>Los formatos de los campos (etiquetas y atributos) están definidos en los esquemas de los mensajes y en el apartado de especificaciones funcionales de este documento, donde se incluyen algunas aclaraciones para determinados campos.

El tamaño máximo admitido del XML de presentación se ha fijado provisionalmente en 1 mega. Este tamaño máximo podrá ser revisado posteriormente.

> o DocRefId contiene el identificador único. Este identificador deberá ajustarse al siguiente formato para garantizar su unicidad:

ES[Ejercicio][NationalTIN][PL][Identificador único] -> Cuando se trate de un PlatformOperator ES[Ejercicio][NationalTIN][AS][Identificador único] -> Cuando se trate de un OtherPlatformOperator ES[Ejercicio][NationalTIN][RS][Identificador único] -> Cuando se trate de un ReportableSeller

#### donde:

- 'ES' se refiere a España.
- <Ejercicio fiscal que se reporta> . Formato AAAA.
- < NationalTIN> es el NIF del declarante (NationalTIN).
- <Identificador único> Su contenido deberá garantizar la unicidad del identificador para ese NIF y ejercicio fiscal.

Por ejemplo, un DocRefId válido sería:

#### ES2023A12345678PL00000051

El servicio web validará que este identificador no se haya recibido previamente, rechazando aquella información presentada con un DocRefId repetido. Su longitud máxima es 200.

- CorrDocRefId contiene el identificador único a corregir.
- Dentro del DocSpec se deberán informar los siguientes campos:
	- o DocTypeIndic indica el tipo de operación a realizar con los datos:
		- OECD1 Datos nuevos
		- OECD2 correcciones
		- OECD3 anulaciones

Existe una excepción, el tipo OECD0, que indica que el **Platform Operator** no tiene correcciones o anulaciones cuando se están enviando correcciones o anulaciones de registros de cuentas. También indicar que si se precisase el envió de varios mensajes para completar la presentación de datos nuevos, en el segundo y sucesivos se incluirá en el **Platform Operator** el valor OECD0, que indica que los datos del **Platform Operator** no cambian. En este caso el **Platform Operator** llevará el DocRefId de la última presentación para ese ejercicio, ya que no cambia nada.

Tipo de datos reportados. Etiqueta ReportingData:

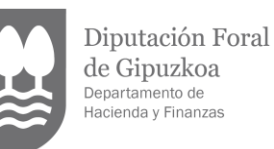

1 - **Declaro Vendedores (propios y/o de otro operador de plataforma**): Se corresponde con el caso del operador de plataforma que tiene vendedores que declarar en un ejercicio y que presenta su declaración, este es el caso más habitual, y también se incluye el caso en que "Declaro mis Vendedores y los de otro Operador de Plataforma", que se corresponde con el caso del operador de plataforma que asume la declaración de otro operador de plataforma en un ejercicio. La Entidad declarante (Platform Operator), también puede incluir en su presentación, además de la información de sus vendedores, la información de los registros de Vendedores (ReportableSeller) de otras plataformas, para lo cual consignará las distintas AssumedPlatformOperator con sus datos identificativos.

**2 - Sin Vendedores que declarar porque otro Operador de Plataforma declara por mí (Exento):** Se corresponde con el caso del operador plataforma exento en un ejercicio. La Entidad declarante (Platform Operator) consignara, cuando la información de los registros de Vendedores (ReportableSeller) va a ser realizada por otra Plataforma, la AssumingPlatformOperator, los datos identificativos de dicha plataforma que va a realizar la presentación con la información de sus Vendedores (ReportableSeller).

**3 - Sin Vendedores porque notifico que declaro en otra Jurisdicción**: Se corresponde con el caso operador plataforma que notifica que declara en otra jurisdicción en un ejercicio: La Entidad declarante (Platform Operator) notifica que declara en otra jurisdicción, consignando en AssumingPlatformOperator sus datos identificativos en dicha jurisdicción en que va a realizar la presentación con la información de sus Vendedores (ReportableSeller).

En cuanto al **Caso 4, Sin Vendedores que declarar en este ejercicio porque soy un Operador Plataforma Excluido (Declaración Negativa)**, es decir que no tiene vendedores que reportar para ese ejercicio, esta presentación **debe realizarse obligatoriamente mediante un escrito disponible en la SEDE electrónica de Gipuzkoa**, no puede utilizarse la presentación web.

Con respecto a los datos del cuerpo del mensaje de respuesta (Receipt):

- El atributo result en la etiqueta ReceiptHeader contiene el resultado de la presentación: aceptada (Accepted; se acepta todo el mensaje XML con todos sus registros o rechazada (Rejected, se rechaza todo el mensaje XML),
- Reference contiene la referencia asignada a la presentación
- Timestamp contiene la fecha y hora de presentación en el caso de presentaciones aceptadas
- CSV contiene el Código Seguro de Verificación en el caso de presentaciones aceptadas,
- Relationship contiene la relación entre el declarante y el presentador. Actualmente los valores posibles son Titular , Apoderado
- El atributo result en la etiqueta DocRefId contiene el resultado de la validación de ese DocRefId: aceptado (Accepted) o rechazado (Rejected).

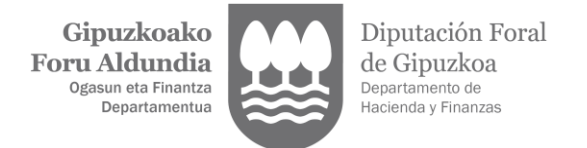

#### <span id="page-19-0"></span>**5.4. Valores permitidos en campos numéricos**

No se admitirán decimales, si se admiten valores negativos.

Los ceros por la izquierda no deberán emplearse (por ejemplo, 01 ó 001 ó 01230 serían incorrectos; en su lugar debería ponerse 1 , 1 y 1230 respectivamente) .

Nota: dentro del formato fecha, los campos numéricos que expresen cada uno de los componentes de la misma sí deben llevar ceros por la izquierda hasta completar el número de dígitos requerido, como, por ejemplo: 2024-02- 07 (y no 2024-2-7).

#### **5.5. Aclaración sobre el uso de caracteres especiales**

<span id="page-19-1"></span>Los caracteres siguientes serán tratados por el Servicio Web como caracteres prohibidos, generando una respuesta de SoapFault. Por lo cual no deben aparecer en el contenido de las etiquetas o atributos del xml presentado, ni siquiera formando parte de caracteres "escapeados", ni en su vesión "escapeada".

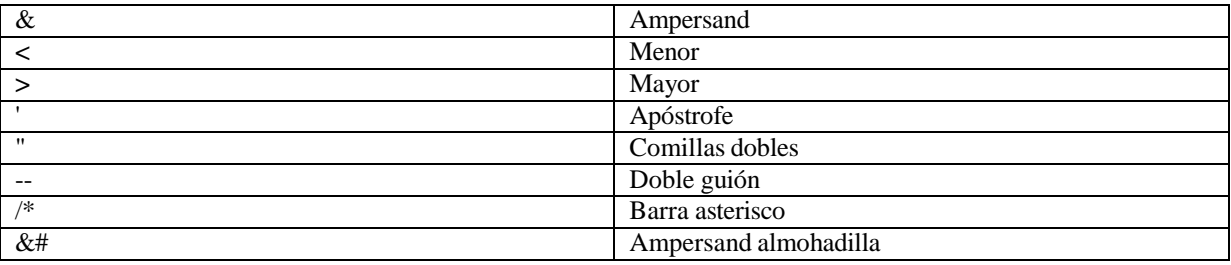

No se aceptan retornos de carro, ni saltos de línea, ni tabuladores en el contenido de las etiquetas o atributos.

**DocRefId**: Únicamente se permite en el campo DocRefId guiones, números y letras mayúsculas o minúsculas sin signos ortográficos, es decir, no se aceptan espacios, letras acentuadas, eñe, cedilla y cualquier otro carácter especial.

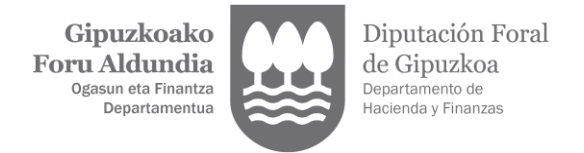

# <span id="page-20-1"></span><span id="page-20-0"></span>**6. SERVICIO WEB DE PRESENTACION DEL MODELO 238**

#### **6.1. Información del servicio web**

Este servicio requiere tener instalado un certificado de usuario admitido por la DFG en el ordenador desde el que se produzca el envío de la información. Los certificados electrónicos reconocidos admitidos por la DFG son certificados de persona física o persona jurídica emitidos por Prestadores de Servicios de Certificación homologados. Los certificados admitidos pueden consultarse en:

https://sede.administracion.gob.es/PAG\_Sede/LaSedePAG/SistemasFirmaAceptados.html

La presentación del modelo 238 se realiza previa autenticación del solicitante del servicio. El hecho de realizar una presentación del modelo 238 a través de este mecanismo de web Service implica que el presentador acepta que los datos de la misma son los que está enviando, es decir, el envío de la presentación supone la aceptación de los datos en ella contenidos.

En la definición de este servicio se ofrece una **URL de envío de las Presentaciones (Endpoint):**

https://w390w.gipuzkoa.net/WAS/HACI/IIADac7WEB/services/Declare

#### **6.2. WSDL**

<span id="page-20-2"></span>La definición del servicio (WSDL) se puede encontrar dentro del Portal de la DFG junto a este manual de presentación.

#### **6.3. ESQUEMAS DE LOS MENSAJES**

<span id="page-20-3"></span>A continuación, se indican los esquemas para la Presentación del Modelo 238, por Servicio Web.

Esquemas XSD:

- 1. **DpiNtnlPresentation\_v1.0.xsd**. Contiene el esquema del mensaje de presentación.
- 2. **DpiNtnlReceipt\_v1.0.xsd.** Contiene el esquema del mensaje de respuesta.

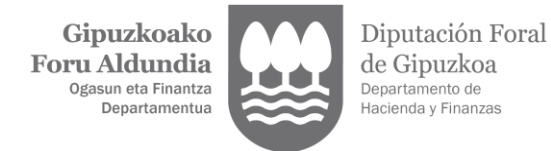

# <span id="page-21-1"></span><span id="page-21-0"></span>**7. EJEMPLOS**

#### **7.1. Ejemplo de mensaje de presentación**

Presentación del modelo 238

```
<soapenv:Envelope xmlns:soapenv="http://schemas.xmlsoap.org/soap/envelope/">
  <soapenv:Header/>
  <soapenv:Body>
     <npres:Presentation xmlns:dpi="urn:oecd:ties:dpi:v1"
xmlns:stf="urn:oecd:ties:dpistf:v1" xmlns:npres="urn:aeat:dpidac7:present:v10"
xmlns:xsi="http://www.w3.org/2001/XMLSchema-instance" version="1.0"
xsi:schemaLocation="urn:aeat:dpidac7:present:v10 DpiNtnlPresentation_v1.0.xsd">
<npres:PresentationHeader>
<npres:PresentationCode>ES2023238-20231130-ALTA-001</npres:PresentationCode>
<npres:NationalTIN>89890002E</npres:NationalTIN>
  <npres:MessageType>DPI</npres:MessageType>
  <npres:Contact>Contact</npres:Contact>
  <npres:MessageTypeIndic>DPI401</npres:MessageTypeIndic>
  <npres:ReportingPeriod>2023-12-31</npres:ReportingPeriod>
  <npres:ReportingData>1</npres:ReportingData>
  <npres:PresentationType>Normal</npres:PresentationType>
  <npres:DataQuality>Medium</npres:DataQuality>
  </npres:PresentationHeader>
  <npres:PresentationBody>
  <dpi:PlatformOperator>
  <dpi:ResCountryCode>ES</dpi:ResCountryCode>
  <dpi:TIN issuedBy="ES">89890002E</dpi:TIN>
  <dpi:VAT>ES89890002E </dpi:VAT>
  <dpi:Name> Platform DES32</dpi:Name>
  <dpi:PlatformBusinessName>Platform INTDES32</dpi:PlatformBusinessName>
  <dpi:PlatformBusinessName>Platform WFDES32</dpi:PlatformBusinessName>
  <dpi:Address legalAddressType="OECD304">
  <dpi:CountryCode>ES</dpi:CountryCode>
  <dpi:AddressFix>
  <dpi:Street>Avenida de la Libertad</dpi:Street>
  <dpi:BuildingIdentifier>3</dpi:BuildingIdentifier>
  <dpi:SuiteIdentifier>2</dpi:SuiteIdentifier>
  <dpi:FloorIdentifier>1</dpi:FloorIdentifier>
  <dpi:PostCode>20004</dpi:PostCode>
  <dpi:City>Donostia</dpi:City>
  <dpi:CountrySubentity>Gipuzkoa</dpi:CountrySubentity>
  </dpi:AddressFix>
             </dpi:Address>
             <dpi:Address legalAddressType="OECD303">
                <dpi:CountryCode>ES</dpi:CountryCode>
                <dpi:AddressFix>
                  <dpi:Street>Avenida de la Libertad</dpi:Street>
                  <dpi:BuildingIdentifier>12</dpi:BuildingIdentifier>
                  <dpi:FloorIdentifier>2</dpi:FloorIdentifier>
                  <dpi:POB>20004</dpi:POB>
                  <dpi:City>Donostia</dpi:City>
                  <dpi:CountrySubentity>Gipuzkoa</dpi:CountrySubentity>
                </dpi:AddressFix>
             </dpi:Address>
             <dpi:Nexus>RPONEX1</dpi:Nexus>
             <dpi:AssumedReporting>false</dpi:AssumedReporting>
```

```
Gipuzkoako
Foru Aldundia
   Ogasun eta Finantza
      Departamentua
```
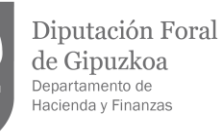

```
<dpi:DocSpec>
          <stf:DocTypeIndic>OECD1</stf:DocTypeIndic>
          <stf:DocRefId>ES202389890002EPL-20231130-ALTA-001</stf:DocRefId>
        </dpi:DocSpec>
     </dpi:PlatformOperator>
     <dpi:OtherPlatformOperators>
        <dpi:AssumedPlatformOperator>
          <dpi:ResCountryCode>IT</dpi:ResCountryCode>
          <dpi:TIN issuedBy="IT" unknown="false">453645564</dpi:TIN>
          <dpi:Name>Platform IT RESWWW</dpi:Name>
          <dpi:Address legalAddressType="OECD304">
             <dpi:CountryCode>IT</dpi:CountryCode>
             <dpi:AddressFix>
                <dpi:Street>calle Puori</dpi:Street>
                <dpi:BuildingIdentifier>7</dpi:BuildingIdentifier>
                <dpi:SuiteIdentifier>H</dpi:SuiteIdentifier>
                <dpi:FloorIdentifier>1</dpi:FloorIdentifier>
                <dpi:PostCode>00010</dpi:PostCode>
                <dpi:City>Villa Adriana</dpi:City>
                <dpi:CountrySubentity>Lacio</dpi:CountrySubentity>
             </dpi:AddressFix>
          </dpi:Address>
          <dpi:DocSpec>
             <stf:DocTypeIndic>OECD1</stf:DocTypeIndic>
<stf:DocRefId>ES202389890002EAS-20231130-ALTA-ASSUMED-01-001</stf:DocRefId>
          </dpi:DocSpec>
        </dpi:AssumedPlatformOperator>
        <dpi:AssumedPlatformOperator>
          <dpi:ResCountryCode>BE</dpi:ResCountryCode>
          <dpi:TIN issuedBy="BE" unknown="false">452-2</dpi:TIN>
          <dpi:Name> Platform BE TR-FREIT-45TY </dpi:Name>
           <dpi:Address legalAddressType="OECD304">
              <dpi:CountryCode>BE</dpi:CountryCode>
             <dpi:AddressFix>
                <dpi:Street>Rue du Enput</dpi:Street>
                <dpi:BuildingIdentifier> 2</dpi:BuildingIdentifier>
                <dpi:SuiteIdentifier>4</dpi:SuiteIdentifier>
                <dpi:FloorIdentifier>3</dpi:FloorIdentifier>
                <dpi:PostCode>7005</dpi:PostCode>
                <dpi:City>Mons</dpi:City>
             </dpi:AddressFix>
             </dpi:Address>
          <dpi:DocSpec>
             <stf:DocTypeIndic>OECD1</stf:DocTypeIndic>
<stf:DocRefId>ES202389890002EAS-20231130-ALTA-ASSUMED-02-001</stf:DocRefId>
          </dpi:DocSpec>
        </dpi:AssumedPlatformOperator>
     </dpi:OtherPlatformOperators>
     <dpi:ReportableSeller>
        <dpi:Identity>
          <dpi:EntitySeller>
             <dpi:Standard>
                <dpi:EntSellerID>
                  <dpi:ResCountryCode>IT</dpi:ResCountryCode>
             <dpi:TIN issuedBy="IT" unknown="false">56189125464</dpi:TIN>
                  <dpi:IN issuedBy="IT" INType="BRN">BRN 322511</dpi:IN>
                  <dpi:VAT>IT56189125464</dpi:VAT>
                  <dpi:Name>INTRIT1</dpi:Name>
                  <dpi:Name>INTRIT2</dpi:Name>
```

```
Gipuzkoako
Foru Aldundia
   Ogasun eta Finantza
      Departamentua
```
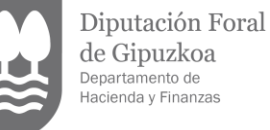

```
<dpi:Address legalAddressType="OECD304">
                        <dpi:CountryCode>IT</dpi:CountryCode>
                        <dpi:AddressFix>
                          <dpi:Street>calle Fiorito</dpi:Street>
                          <dpi:BuildingIdentifier>H</dpi:BuildingIdentifier>
                          <dpi:SuiteIdentifier>39</dpi:SuiteIdentifier>
                          <dpi:FloorIdentifier>2</dpi:FloorIdentifier>
                          <dpi:PostCode>00012</dpi:PostCode>
                          <dpi:City>Guidonia</dpi:City>
                        </dpi:AddressFix>
                     </dpi:Address>
                  </dpi:EntSellerID>
                  <dpi:FinancialIdentifier>
  <dpi:Identifier AccountNumberType="IBAN">IT3001001252321478</dpi:Identifier>
                     <dpi:AccountHolderName>INTRIT1</dpi:AccountHolderName>
                  </dpi:FinancialIdentifier>
                  <dpi:PermanentEstablishments>
                     <dpi:PermanentEstablishment>EE</dpi:PermanentEstablishment>
                     <dpi:PermanentEstablishment>PT</dpi:PermanentEstablishment>
                  </dpi:PermanentEstablishments>
                </dpi:Standard>
             </dpi:EntitySeller>
          </dpi:Identity>
          <dpi:RelevantActivities>
             <dpi:ImmovableProperty>
                <dpi:PropertyListing>
                   <dpi:Address legalAddressType="OECD304">
                      <dpi:CountryCode>DE</dpi:CountryCode>
                     <dpi:AddressFix>
                        <dpi:Street>Trefser</dpi:Street>
                        <dpi:BuildingIdentifier>1</dpi:BuildingIdentifier>
                        <dpi:FloorIdentifier>12</dpi:FloorIdentifier>
                        <dpi:PostCode>0001</dpi:PostCode>
                        <dpi:City>Cochem</dpi:City>
                     </dpi:AddressFix>
                  </dpi:Address>
<dpi:LandRegistrationNumber>123456789DE</dpi:LandRegistrationNumber>
                  <dpi:Consideration>
                     <dpi:ConsQ1 currCode="EUR">1000</dpi:ConsQ1>
                     <dpi:ConsQ2 currCode="EUR">2000</dpi:ConsQ2>
                     <dpi:ConsQ3 currCode="EUR">3000</dpi:ConsQ3>
                     <dpi:ConsQ4 currCode="EUR">4000</dpi:ConsQ4>
                  </dpi:Consideration>
                  <dpi:NumberOfActivities>
                     <dpi:NumbQ1>1</dpi:NumbQ1>
                     <dpi:NumbQ2>2</dpi:NumbQ2>
                     <dpi:NumbQ3>3</dpi:NumbQ3>
                     <dpi:NumbQ4>4</dpi:NumbQ4>
                  </dpi:NumberOfActivities>
                  <dpi:Fees>
                     <dpi:FeesQ1 currCode="EUR">100</dpi:FeesQ1>
                     <dpi:FeesQ2 currCode="EUR">200</dpi:FeesQ2>
                     <dpi:FeesQ3 currCode="EUR">300</dpi:FeesQ3>
                     <dpi:FeesQ4 currCode="EUR">400</dpi:FeesQ4>
                  </dpi:Fees>
                  <dpi:Taxes>
                     <dpi:TaxQ1 currCode="EUR">10</dpi:TaxQ1>
                     <dpi:TaxQ2 currCode="EUR">20</dpi:TaxQ2>
                     <dpi:TaxQ3 currCode="EUR">30</dpi:TaxQ3>
```
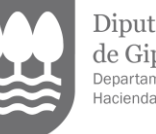

Diputación Foral de Gipuzkoa Departamento de<br>Hacienda y Finanzas

```
<dpi:TaxQ4 currCode="EUR">40</dpi:TaxQ4>
                  </dpi:Taxes>
                  <dpi:PropertyType>DPI904</dpi:PropertyType>
                  <dpi:RentedDays>350</dpi:RentedDays>
                </dpi:PropertyListing>
                <dpi:PropertyListing>
                   <dpi:Address legalAddressType="OECD304">
                      <dpi:CountryCode>DE</dpi:CountryCode>
                     <dpi:AddressFix>
                        <dpi:Street>Freuser</dpi:Street>
                        <dpi:BuildingIdentifier>1</dpi:BuildingIdentifier>
                        <dpi:FloorIdentifier>1</dpi:FloorIdentifier>
                        <dpi:PostCode>11100</dpi:PostCode>
                        <dpi:City>Nurnberg</dpi:City>
                     </dpi:AddressFix>
                  </dpi:Address>
<dpi:LandRegistrationNumber>5455555487DE</dpi:LandRegistrationNumber>
                  <dpi:Consideration>
                     <dpi:ConsQ1 currCode="EUR">10000</dpi:ConsQ1>
                     <dpi:ConsQ2 currCode="EUR">20000</dpi:ConsQ2>
                     <dpi:ConsQ3 currCode="EUR">30000</dpi:ConsQ3>
                     <dpi:ConsQ4 currCode="EUR">40000</dpi:ConsQ4>
                  </dpi:Consideration>
                  <dpi:NumberOfActivities>
                     <dpi:NumbQ1>1</dpi:NumbQ1>
                     <dpi:NumbQ2>2</dpi:NumbQ2>
                     <dpi:NumbQ3>3</dpi:NumbQ3>
                     <dpi:NumbQ4>4</dpi:NumbQ4>
                  </dpi:NumberOfActivities>
                  <dpi:Fees>
                     <dpi:FeesQ1 currCode="EUR">1000</dpi:FeesQ1>
                     <dpi:FeesQ2 currCode="EUR">2000</dpi:FeesQ2>
                     <dpi:FeesQ3 currCode="EUR">3000</dpi:FeesQ3>
                     <dpi:FeesQ4 currCode="EUR">4000</dpi:FeesQ4>
                  </dpi:Fees>
                  <dpi:Taxes>
                     <dpi:TaxQ1 currCode="EUR">100</dpi:TaxQ1>
                     <dpi:TaxQ2 currCode="EUR">200</dpi:TaxQ2>
                     <dpi:TaxQ3 currCode="EUR">300</dpi:TaxQ3>
                     <dpi:TaxQ4 currCode="EUR">400</dpi:TaxQ4>
                  </dpi:Taxes>
                  <dpi:PropertyType>DPI901</dpi:PropertyType>
                  <dpi:RentedDays>365</dpi:RentedDays>
                </dpi:PropertyListing>
             </dpi:ImmovableProperty>
          </dpi:RelevantActivities>
          <dpi:DocSpec>
             <stf:DocTypeIndic>OECD1</stf:DocTypeIndic>
        <stf:DocRefId>ES202389890002ERS-20231130-ALTA-RS-01-001</stf:DocRefId>
          </dpi:DocSpec>
        </dpi:ReportableSeller>
        <dpi:ReportableSeller>
          <dpi:Identity>
             <dpi:EntitySeller>
                <dpi:Standard>
                  <dpi:EntSellerID>
                     <dpi:ResCountryCode>DK</dpi:ResCountryCode>
                <dpi:TIN issuedBy="DK" unknown="false">56189125464</dpi:TIN>
                        <dpi:VAT>DK56189125464</dpi:VAT>
```

```
Gipuzkoako
Foru Aldundia
   Ogasun eta Finantza
      Departamentua
```
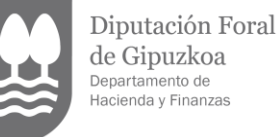

<dpi:Name> DKINT21</dpi:Name> <dpi:Address legalAddressType="OECD304"> <dpi:CountryCode>DK</dpi:CountryCode> <dpi:AddressFix> <dpi:Street>Aar4</dpi:Street> <dpi:BuildingIdentifier>H</dpi:BuildingIdentifier> <dpi:FloorIdentifier>2</dpi:FloorIdentifier> <dpi:PostCode>0002</dpi:PostCode> <dpi:City>Aarhus</dpi:City> </dpi:AddressFix> </dpi:Address> </dpi:EntSellerID> <dpi:FinancialIdentifier> <dpi:Identifier AccountNumberType="IBAN">DK12123212200022554</dpi:Identifier> <dpi:AccountHolderName> DKINT21</dpi:AccountHolderName> </dpi:FinancialIdentifier> </dpi:Standard> </dpi:EntitySeller> </dpi:Identity> <dpi:RelevantActivities> <dpi:ImmovableProperty> <dpi:PropertyListing> <dpi:Address legalAddressType="OECD304"> <dpi:CountryCode>ES</dpi:CountryCode> <dpi:AddressFix> <dpi:Street>Antonio Machado</dpi:Street> <dpi:BuildingIdentifier>1</dpi:BuildingIdentifier> <dpi:FloorIdentifier>1</dpi:FloorIdentifier> <dpi:PostCode>29631</dpi:PostCode> <dpi:City>Benalmadena</dpi:City> </dpi:AddressFix> </dpi:Address> <dpi:LandRegistrationNumber>ES1615132325715</dpi:LandRegistrationNumber> <dpi:Consideration> <dpi:ConsQ1 currCode="EUR">10000</dpi:ConsQ1> <dpi:ConsQ2 currCode="EUR">20000</dpi:ConsQ2> <dpi:ConsQ3 currCode="EUR">30000</dpi:ConsQ3> <dpi:ConsQ4 currCode="EUR">40000</dpi:ConsQ4> </dpi:Consideration> <dpi:NumberOfActivities> <dpi:NumbQ1>1</dpi:NumbQ1> <dpi:NumbQ2>2</dpi:NumbQ2> <dpi:NumbQ3>3</dpi:NumbQ3> <dpi:NumbQ4>4</dpi:NumbQ4> </dpi:NumberOfActivities> <dpi:Fees> <dpi:FeesQ1 currCode="EUR">1000</dpi:FeesQ1> <dpi:FeesQ2 currCode="EUR">2000</dpi:FeesQ2> <dpi:FeesQ3 currCode="EUR">3000</dpi:FeesQ3> <dpi:FeesQ4 currCode="EUR">4000</dpi:FeesQ4> </dpi:Fees> <dpi:Taxes> <dpi:TaxQ1 currCode="EUR">100</dpi:TaxQ1> <dpi:TaxQ2 currCode="EUR">200</dpi:TaxQ2> <dpi:TaxQ3 currCode="EUR">300</dpi:TaxQ3> <dpi:TaxQ4 currCode="EUR">400</dpi:TaxQ4> </dpi:Taxes> <dpi:PropertyType>DPI902</dpi:PropertyType> <dpi:RentedDays>365</dpi:RentedDays>

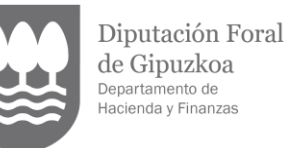

```
</dpi:PropertyListing>
                  <dpi:PropertyListing>
                      <dpi:Address legalAddressType="OECD304">
                        <dpi:CountryCode>ES</dpi:CountryCode>
                        <dpi:AddressFix>
                           <dpi:Street>Ancona</dpi:Street>
                <dpi:BuildingIdentifier>2E</dpi:BuildingIdentifier>
                          <dpi:FloorIdentifier>2</dpi:FloorIdentifier>
                          <dpi:PostCode>11393</dpi:PostCode>
                          <dpi:City>Zahara de los atunes</dpi:City>
                        </dpi:AddressFix>
                     </dpi:Address>
  <dpi:LandRegistrationNumber>ES5445154871</dpi:LandRegistrationNumber>
                     <dpi:Consideration>
                        <dpi:ConsQ1 currCode="EUR">40000</dpi:ConsQ1>
                        <dpi:ConsQ2 currCode="EUR">40000</dpi:ConsQ2>
                        <dpi:ConsQ3 currCode="EUR">40000</dpi:ConsQ3>
                        <dpi:ConsQ4 currCode="EUR">40000</dpi:ConsQ4>
                     </dpi:Consideration>
                     <dpi:NumberOfActivities>
                        <dpi:NumbQ1>4</dpi:NumbQ1>
                        <dpi:NumbQ2>4</dpi:NumbQ2>
                        <dpi:NumbQ3>4</dpi:NumbQ3>
                        <dpi:NumbQ4>4</dpi:NumbQ4>
                     </dpi:NumberOfActivities>
                     <dpi:Fees>
                        <dpi:FeesQ1 currCode="EUR">4000</dpi:FeesQ1>
                        <dpi:FeesQ2 currCode="EUR">4000</dpi:FeesQ2>
                        <dpi:FeesQ3 currCode="EUR">4000</dpi:FeesQ3>
                        <dpi:FeesQ4 currCode="EUR">4000</dpi:FeesQ4>
                     </dpi:Fees>
                     <dpi:Taxes>
                        <dpi:TaxQ1 currCode="EUR">400</dpi:TaxQ1>
                        <dpi:TaxQ2 currCode="EUR">400</dpi:TaxQ2>
                        <dpi:TaxQ3 currCode="EUR">400</dpi:TaxQ3>
                        <dpi:TaxQ4 currCode="EUR">400</dpi:TaxQ4>
                     </dpi:Taxes>
                     <dpi:PropertyType>DPI901</dpi:PropertyType>
                     <dpi:RentedDays>365</dpi:RentedDays>
                   </dpi:PropertyListing>
                </dpi:ImmovableProperty>
             </dpi:RelevantActivities>
             <dpi:DocSpec>
                <stf:DocTypeIndic>OECD1</stf:DocTypeIndic>
          <stf:DocRefId>ES202389890002ERS-20231130-ALTA-RS-02-001</stf:DocRefId>
             </dpi:DocSpec>
          </dpi:ReportableSeller>
<dpi:ReportableSeller>
             <dpi:Identity>
                <dpi:EntitySeller>
                  <dpi:Standard>
                     <dpi:EntSellerID>
                        <dpi:ResCountryCode>DK</dpi:ResCountryCode>
                  <dpi:TIN issuedBy="DK" unknown="false">56189125464</dpi:TIN>
                          <dpi:VAT>DK56189125464</dpi:VAT>
                        <dpi:Name> DKINT21</dpi:Name>
                        <dpi:Address legalAddressType="OECD304">
                           <dpi:CountryCode>DK</dpi:CountryCode>
                          <dpi:AddressFix>
```
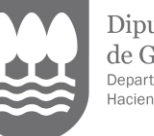

Diputación Foral de Gipuzkoa Departamento de<br>Hacienda y Finanzas

```
<dpi:Street>Aar4</dpi:Street>
                          <dpi:BuildingIdentifier>H</dpi:BuildingIdentifier>
                          <dpi:FloorIdentifier>2</dpi:FloorIdentifier>
                          <dpi:PostCode>0002</dpi:PostCode>
                          <dpi:City>Aarhus</dpi:City>
                        </dpi:AddressFix>
                     </dpi:Address>
                  </dpi:EntSellerID>
                  <dpi:FinancialIdentifier>
  <dpi:Identifier AccountNumberType="IBAN">DK12123212200022554</dpi:Identifier>
                     <dpi:AccountHolderName> DKINT21</dpi:AccountHolderName>
                  </dpi:FinancialIdentifier>
                  </dpi:Standard>
                  </dpi:EntitySeller>
                  </dpi:Identity>
          <dpi:RelevantActivities>
             <dpi:ImmovableProperty>
                <dpi:PropertyListing>
                   <dpi:Address legalAddressType="OECD304">
                      <dpi:CountryCode>IT</dpi:CountryCode>
                     <dpi:AddressFix>
                        <dpi:Street>Puige</dpi:Street>
                        <dpi:BuildingIdentifier>1</dpi:BuildingIdentifier>
                        <dpi:FloorIdentifier>1</dpi:FloorIdentifier>
                        <dpi:PostCode>30121</dpi:PostCode>
                        <dpi:City>Venecia</dpi:City>
                     </dpi:AddressFix>
                  </dpi:Address>
<dpi:LandRegistrationNumber>IT16151398715</dpi:LandRegistrationNumber>
                  <dpi:Consideration>
                     <dpi:ConsQ1 currCode="EUR">10000</dpi:ConsQ1>
                     <dpi:ConsQ2 currCode="EUR">20000</dpi:ConsQ2>
                     <dpi:ConsQ3 currCode="EUR">30000</dpi:ConsQ3>
                     <dpi:ConsQ4 currCode="EUR">40000</dpi:ConsQ4>
                  </dpi:Consideration>
                  <dpi:NumberOfActivities>
                     <dpi:NumbQ1>1</dpi:NumbQ1>
                     <dpi:NumbQ2>2</dpi:NumbQ2>
                     <dpi:NumbQ3>3</dpi:NumbQ3>
                     <dpi:NumbQ4>4</dpi:NumbQ4>
                  </dpi:NumberOfActivities>
                  <dpi:Fees>
                     <dpi:FeesQ1 currCode="EUR">1000</dpi:FeesQ1>
                     <dpi:FeesQ2 currCode="EUR">2000</dpi:FeesQ2>
                     <dpi:FeesQ3 currCode="EUR">3000</dpi:FeesQ3>
                     <dpi:FeesQ4 currCode="EUR">4000</dpi:FeesQ4>
                  </dpi:Fees>
                  <dpi:Taxes>
                     <dpi:TaxQ1 currCode="EUR">100</dpi:TaxQ1>
                     <dpi:TaxQ2 currCode="EUR">200</dpi:TaxQ2>
                     <dpi:TaxQ3 currCode="EUR">300</dpi:TaxQ3>
                     <dpi:TaxQ4 currCode="EUR">400</dpi:TaxQ4>
                  </dpi:Taxes>
                  <dpi:PropertyType>DPI902</dpi:PropertyType>
                  <dpi:RentedDays>365</dpi:RentedDays>
                </dpi:PropertyListing>
                <dpi:PropertyListing>
                   <dpi:Address legalAddressType="OECD304">
                      <dpi:CountryCode>IT</dpi:CountryCode>
```

```
Gipuzkoako
Foru Aldundia
   Ogasun eta Finantza
      Departamentua
```
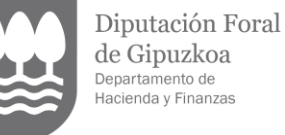

de Gipuzkoa Departamento de<br>Hacienda y Finanzas <dpi:AddressFix> <dpi:Street>Arona</dpi:Street> <dpi:FloorIdentifier>2E</dpi:FloorIdentifier> <dpi:PostCode>50121</dpi:PostCode> <dpi:City>Firenze</dpi:City> </dpi:AddressFix> </dpi:Address> <dpi:LandRegistrationNumber>IT12245754871</dpi:LandRegistrationNumber> <dpi:Consideration> <dpi:ConsQ1 currCode="EUR">40000</dpi:ConsQ1> <dpi:ConsQ2 currCode="EUR">40000</dpi:ConsQ2> <dpi:ConsQ3 currCode="EUR">40000</dpi:ConsQ3> <dpi:ConsQ4 currCode="EUR">40000</dpi:ConsQ4> </dpi:Consideration> <dpi:NumberOfActivities> <dpi:NumbQ1>4</dpi:NumbQ1> <dpi:NumbQ2>4</dpi:NumbQ2> <dpi:NumbQ3>4</dpi:NumbQ3> <dpi:NumbQ4>4</dpi:NumbQ4> </dpi:NumberOfActivities> <dpi:Fees> <dpi:FeesQ1 currCode="EUR">4000</dpi:FeesQ1> <dpi:FeesQ2 currCode="EUR">4000</dpi:FeesQ2> <dpi:FeesQ3 currCode="EUR">4000</dpi:FeesQ3> <dpi:FeesQ4 currCode="EUR">4000</dpi:FeesQ4> </dpi:Fees> <dpi:Taxes> <dpi:TaxQ1 currCode="EUR">400</dpi:TaxQ1> <dpi:TaxQ2 currCode="EUR">400</dpi:TaxQ2> <dpi:TaxQ3 currCode="EUR">400</dpi:TaxQ3> <dpi:TaxQ4 currCode="EUR">400</dpi:TaxQ4> </dpi:Taxes> <dpi:PropertyType>DPI901</dpi:PropertyType> <dpi:RentedDays>365</dpi:RentedDays> </dpi:PropertyListing> </dpi:ImmovableProperty> </dpi:RelevantActivities> <dpi:DocSpec> <stf:DocTypeIndic>OECD1</stf:DocTypeIndic> <stf:DocRefId>ES202389890002ERS-20231130-ALTA-RS-02-002</stf:DocRefId> </dpi:DocSpec> </dpi:ReportableSeller> <dpi:ReportableSeller> <dpi:Identity> <dpi:IndividualSeller> <dpi:Standard> <dpi:IndSellerID> <dpi:ResCountryCode>NL</dpi:ResCountryCode> <dpi:TIN issuedBy="NL" unknown="false">NL123455</dpi:TIN> <dpi:VAT>NL564542145</dpi:VAT> <dpi:Name nameType="OECD201"> <dpi:FirstName> Jhon</dpi:FirstName> <dpi:LastName>Ronder</dpi:LastName>

</dpi:Name>

```
<dpi:Address legalAddressType="OECD304">
  <dpi:CountryCode>NL</dpi:CountryCode>
  <dpi:AddressFix>
     <dpi:Street>Grondre</dpi:Street>
```

```
<dpi:BuildingIdentifier> 1</dpi:BuildingIdentifier>
```
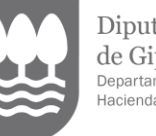

Diputación Foral de Gipuzkoa Departamento de<br>Hacienda y Finanzas

```
<dpi:FloorIdentifier>11</dpi:FloorIdentifier>
                        <dpi:PostCode>NL-GR12</dpi:PostCode>
                        <dpi:City>Groningen</dpi:City>
                     </dpi:AddressFix>
                  </dpi:Address>
                  <dpi:BirthInfo>
                     <dpi:BirthDate>1957-08-13</dpi:BirthDate>
                     <dpi:BirthPlace>
                        <dpi:City> Waterford</dpi:City>
                        <dpi:CountryInfo>
                           <dpi:CountryCode>IR</dpi:CountryCode>
                        </dpi:CountryInfo>
                     </dpi:BirthPlace>
                   </dpi:BirthInfo>
                </dpi:IndSellerID>
                <dpi:FinancialIdentifier>
<dpi:Identifier AccountNumberType=" IBAN">NL42122455123589</dpi:Identifier>
                  <dpi:AccountHolderName> Jhon Ronder</dpi:AccountHolderName>
                </dpi:FinancialIdentifier>
             </dpi:Standard>
          </dpi:IndividualSeller>
        </dpi:Identity>
        <dpi:RelevantActivities>
          <dpi:TransportationRental>
             <dpi:Consideration>
                <dpi:ConsQ1 currCode="USD">10000</dpi:ConsQ1>
                <dpi:ConsQ2 currCode="USD">20000</dpi:ConsQ2>
                <dpi:ConsQ3 currCode="USD">30000</dpi:ConsQ3>
                <dpi:ConsQ4 currCode="USD">40000</dpi:ConsQ4>
             </dpi:Consideration>
             <dpi:NumberOfActivities>
                <dpi:NumbQ1>1</dpi:NumbQ1>
                <dpi:NumbQ2>2</dpi:NumbQ2>
                <dpi:NumbQ3>3</dpi:NumbQ3>
                <dpi:NumbQ4>4</dpi:NumbQ4>
             </dpi:NumberOfActivities>
             <dpi:Fees>
                <dpi:FeesQ1 currCode="USD">1000</dpi:FeesQ1>
                <dpi:FeesQ2 currCode="USD">2000</dpi:FeesQ2>
                <dpi:FeesQ3 currCode="USD">3000</dpi:FeesQ3>
                <dpi:FeesQ4 currCode="USD">4000</dpi:FeesQ4>
             </dpi:Fees>
             <dpi:Taxes>
                <dpi:TaxQ1 currCode="USD">100</dpi:TaxQ1>
                <dpi:TaxQ2 currCode="USD">200</dpi:TaxQ2>
                <dpi:TaxQ3 currCode="USD">300</dpi:TaxQ3>
                <dpi:TaxQ4 currCode="USD">400</dpi:TaxQ4>
             </dpi:Taxes>
           </dpi:TransportationRental>
        </dpi:RelevantActivities>
        <dpi:DocSpec>
          <stf:DocTypeIndic>OECD1</stf:DocTypeIndic>
  <stf:DocRefId>ES202389890002ERS-20231130-ALTA-RS-03-001</stf:DocRefId>
        </dpi:DocSpec>
     </dpi:ReportableSeller>
     <dpi:ReportableSeller>
        <dpi:Identity>
          <dpi:IndividualSeller>
             <dpi:Standard>
```

```
Gipuzkoako
Foru Aldundia
   Ogasun eta Finantza
      Departamentua
```
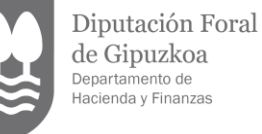

```
<dpi:IndSellerID>
                        <dpi:ResCountryCode>ES</dpi:ResCountryCode>
                        <dpi:TIN issuedBy="PT">PT121544</dpi:TIN>
                        <dpi:TIN issuedBy="ES">99999999M</dpi:TIN>
                        <dpi:VAT>ES99999999M </dpi:VAT>
                        <dpi:Name nameType="OECD202">
                           <dpi:FirstName>Amalia</dpi:FirstName>
                           <dpi:LastName>Rodrigues</dpi:LastName>
                        </dpi:Name>
                         <dpi:Address legalAddressType="OECD304">
                           <dpi:CountryCode>ES</dpi:CountryCode>
                           <dpi:AddressFix>
                             <dpi:Street>Leyre</dpi:Street>
                             <dpi:BuildingIdentifier>2</dpi:BuildingIdentifier>
                             <dpi:FloorIdentifier> 2</dpi:FloorIdentifier>
                             <dpi:PostCode>28042</dpi:PostCode>
                             <dpi:City>Madrid</dpi:City>
                           </dpi:AddressFix>
                        </dpi:Address>
                        <dpi:BirthInfo>
                           <dpi:BirthDate>1977-08-13</dpi:BirthDate>
                           <dpi:BirthPlace>
                             <dpi:City>Lisboa</dpi:City>
                             <dpi:CountryInfo>
                                <dpi:CountryCode>PT</dpi:CountryCode>
                             </dpi:CountryInfo>
                           </dpi:BirthPlace>
                        </dpi:BirthInfo>
                     </dpi:IndSellerID>
                     <dpi:FinancialIdentifier>
     <dpi:Identifier AccountNumberType="IBAN">ES2100251231566545</dpi:Identifier>
                        <dpi:AccountHolderName>Amalia
Rodrigues</dpi:AccountHolderName>
                     </dpi:FinancialIdentifier>
                  </dpi:Standard>
                </dpi:IndividualSeller>
             </dpi:Identity>
             <dpi:RelevantActivities>
                <dpi:SaleOfGoods>
                  <dpi:Consideration>
                     <dpi:ConsQ1 currCode="EUR">100000</dpi:ConsQ1>
                     <dpi:ConsQ2 currCode="EUR">200000</dpi:ConsQ2>
                     <dpi:ConsQ3 currCode="EUR">300000</dpi:ConsQ3>
                     <dpi:ConsQ4 currCode="EUR">400000</dpi:ConsQ4>
                  </dpi:Consideration>
                  <dpi:NumberOfActivities>
                     <dpi:NumbQ1>10</dpi:NumbQ1>
                     <dpi:NumbQ2>20</dpi:NumbQ2>
                     <dpi:NumbQ3>30</dpi:NumbQ3>
                     <dpi:NumbQ4>40</dpi:NumbQ4>
                  </dpi:NumberOfActivities>
                  <dpi:Fees>
                     <dpi:FeesQ1 currCode="EUR">10000</dpi:FeesQ1>
                     <dpi:FeesQ2 currCode="EUR">20000</dpi:FeesQ2>
                     <dpi:FeesQ3 currCode="EUR">30000</dpi:FeesQ3>
                     <dpi:FeesQ4 currCode="EUR">40000</dpi:FeesQ4>
                  </dpi:Fees>
                  <dpi:Taxes>
                     <dpi:TaxQ1 currCode="EUR">1000</dpi:TaxQ1>
```

```
Diputación Foral
  Gipuzkoako
Foru Aldundia
                         de Gipuzkoa
                         Departamento de<br>Hacienda y Finanzas
  Ogasun eta Finantza
     Departamentua
                          <dpi:TaxQ2 currCode="EUR">2000</dpi:TaxQ2>
                          <dpi:TaxQ3 currCode="EUR">3000</dpi:TaxQ3>
                          <dpi:TaxQ4 currCode="EUR">4000</dpi:TaxQ4>
                      </dpi:Taxes>
                    </dpi:SaleOfGoods>
                </dpi:RelevantActivities>
                <dpi:DocSpec>
                   <stf:DocTypeIndic>OECD1</stf:DocTypeIndic>
          <stf:DocRefId>ES202389890002ERS-20231130-ALTA-RS-04-001</stf:DocRefId>
                </dpi:DocSpec>
              </dpi:ReportableSeller>
           </npres:PresentationBody>
       </npres:Presentation>
     </soapenv:Body>
  </soapenv:Envelope>
```
#### <span id="page-31-0"></span>**7.2. Ejemplo de mensaje de respuesta aceptada (Receipt)**

```
<env:Envelope xmlns:env="http://schemas.xmlsoap.org/soap/envelope/">
 <env:Header/>
 <env:Body Id="Body">
   <nrec:Receipt version="1.0" xmlns:xsd="http://www.w3.org/2001/XMLSchema" 
xmlns:dpi="urn:oecd:ties:dpi:v1" xmlns:stf="urn:oecd:ties:dpistf:v1" xmlns:iso="urn:oecd:ties:isodpitypes:v1" 
xmlns:npres="urn:aeat:dpidac7:present:v10" xmlns:nrec="urn:aeat:dpidac7:receipt:v10" 
xmlns:dty="urn:aeat:dpidac7:ntnltypes:v10">
     <nrec:ReceiptHeader result="Accepted">
      <nrec:Presentation>
        <nrec:Reference>202323890001800Q</nrec:Reference>
        <nrec:Timestamp>2023-07-05T10:07:02.815</nrec:Timestamp>
        <nrec:CSV>IIAWa6742186-664f-44de-9236-d87077125727</nrec:CSV>
      </nrec:Presentation>
      <nrec:PresentationCode>ES2023238-20231130-ALTA-001</nrec:PresentationCode>
      <nrec:NationalTIN>89890002E</nrec:NationalTIN>
      <nrec:MessageType>DPI</nrec:MessageType>
      <nrec:MessageTypeIndic>DPI401</nrec:MessageTypeIndic>
      <nrec:ReportingPeriod>2023-12-31</nrec:ReportingPeriod>
      <nrec:ReportingData>1</nrec:ReportingData>
      <nrec:PresentationType>Normal</nrec:PresentationType>
      <nrec:DataQuality>Medium</nrec:DataQuality>
      <nrec:Presenter>
        <nrec:NationalTIN>89890001K</nrec:NationalTIN>
        <nrec:Name>CERTIFICADO UNO TELEMATICA</nrec:Name>
        <nrec:Relationship>Apoderado</nrec:Relationship>
      </nrec:Presenter>
     </nrec:ReceiptHeader>
     <nrec:ReceiptBody>
      <nrec:AcceptedDocRefIds>8</nrec:AcceptedDocRefIds>
      <nrec:RejectedDocRefIds>0</nrec:RejectedDocRefIds>
      <nrec:ValidationDetails/>
      <nrec:ValidationDetails>
        <nrec:DocRefId result="Accepted">ES202389890002EPL-20231130-ALTA-001</nrec:DocRefId>
      </nrec:ValidationDetails>
      <nrec:ValidationDetails>
        <nrec:DocRefId result="Accepted">ES202389890002EAS-20231130-ALTA-ASSUMED-01-
001</nrec:DocRefId>
```
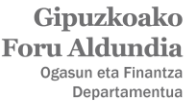

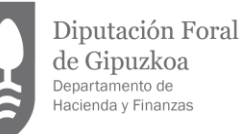

</nrec:ValidationDetails> <nrec:ValidationDetails> <nrec:DocRefId result="Accepted">ES202389890002EAS-20231130-ALTA-ASSUMED-02- 001</nrec:DocRefId> </nrec:ValidationDetails> <nrec:ValidationDetails> <nrec:DocRefId result="Accepted">ES202389890002ERS-20231130-ALTA-RS-01- 001</nrec:DocRefId> </nrec:ValidationDetails> <nrec:ValidationDetails> <nrec:DocRefId result="Accepted">ES202389890002ERS-20231130-ALTA-RS-02- 001</nrec:DocRefId> </nrec:ValidationDetails> <nrec:ValidationDetails> <nrec:DocRefId result="Accepted">ES202389890002ERS-20231130-ALTA-RS-02- 002</nrec:DocRefId> </nrec:ValidationDetails> <nrec:ValidationDetails> <nrec:DocRefId result="Accepted">ES202389890002ERS-20231130-ALTA-RS-03- 001</nrec:DocRefId> </nrec:ValidationDetails> <nrec:ValidationDetails> <nrec:DocRefId result="Accepted">ES202389890002ERS-20231130-ALTA-RS-04- 001</nrec:DocRefId> </nrec:ValidationDetails> </nrec:ReceiptBody> </nrec:Receipt> </env:Body> </env:Envelope>

#### <span id="page-32-0"></span>**7.3. Ejemplo de mensaje de respuesta rechazada, algunos elementos han generado errores y otros no, estos últimos rechazados con Warning (Receipt)**

```
<?xml version="1.0" encoding="UTF-8"?>
<nrec:Receipt xmlns:xsd="http://www.w3.org/2001/XMLSchema" xmlns:dpi="urn:oecd:ties:dpi:v1" 
xmlns:stf="urn:oecd:ties:dpistf:v1" xmlns:iso="urn:oecd:ties:isodpitypes:v1" 
xmlns:npres="urn:aeat:dpidac7:present:v10" xmlns:nrec="urn:aeat:dpidac7:receipt:v10" 
xmlns:dty="urn:aeat:dpidac7:ntnltypes:v10" version="1.0">
 <nrec:ReceiptHeader result="Rejected">
   <nrec:Presentation>
     <nrec:Reference>202323890000282E</nrec:Reference>
     <nrec:Timestamp>2023-03-07T11:38:17.863</nrec:Timestamp>
     <nrec:CSV>3Y7C4NPGR245LMWP</nrec:CSV>
     <nrec:Justificante>2384984645346</nrec:Justificante>
   </nrec:Presentation>
   <nrec:PresentationCode>ES2023238-20231130-ALTA-002</nrec:PresentationCode>
   <nrec:NationalTIN>89890002E</nrec:NationalTIN>
   <nrec:MessageType>DPI</nrec:MessageType>
   <nrec:MessageTypeIndic>DPI401</nrec:MessageTypeIndic>
   <nrec:ReportingPeriod>2023-12-31</nrec:ReportingPeriod>
  <nrec:ReportingData>1</nrec:ReportingData>
  <nrec:PresentationType>Normal</nrec:PresentationType>
  <nrec:DataQuality>Medium</nrec:DataQuality>
   <nrec:Presenter>
     <nrec:NationalTIN>89890001K</nrec:NationalTIN>
     <nrec:Name>CERTIFICADO UNO TELEMATICA</nrec:Name>
     <nrec:Relationship>Apoderado</nrec:Relationship>
```
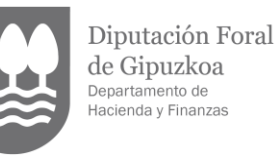

 </nrec:Presenter> </nrec:ReceiptHeader> <nrec:ReceiptBody> <nrec:AcceptedDocRefIds>0</nrec:AcceptedDocRefIds> <nrec:RejectedDocRefIds>7</nrec:RejectedDocRefIds> <nrec:ValidationDetails/> <nrec:ValidationDetails> <nrec:DocRefId result="Rejected">ES202389890002EPL-20231130-ALTA-001</nrec:DocRefId> <nrec:Error> <dty:Error\_Type> <dty:ErrorType>Warning</dty:ErrorType> <dty:ErrorCode>IZFE0</dty:ErrorCode> <dty:ErrorDetails>El elemento es correcto, pero se rechaza por no permitirse aceptacion parcial.</dty:ErrorDetails> </dty:Error\_Type> </nrec:Error> </nrec:ValidationDetails> <nrec:ValidationDetails> <nrec:DocRefId result="Rejected">ES202389890002EAS-20231130-ALTA-ASSUMED-01- 002</nrec:DocRefId> <nrec:Error> <dty:Error\_Type> <dty:ErrorType>Warning</dty:ErrorType> <dty:ErrorCode>IZFE0</dty:ErrorCode> <dty:ErrorDetails>El elemento es correcto, pero se rechaza por no permitirse aceptacion parcial.</dty:ErrorDetails> </dty:Error\_Type> </nrec:Error> </nrec:ValidationDetails> <nrec:ValidationDetails> <nrec:DocRefId result="Rejected">ES202389890002EAS-20231130-ALTA-ASSUMED-02- 002</nrec:DocRefId> <nrec:Error> <dty:Error\_Type> <dty:ErrorType>Warning</dty:ErrorType> <dty:ErrorCode>IZFE0</dty:ErrorCode> <dty:ErrorDetails>El elemento es correcto, pero se rechaza por no permitirse aceptacion parcial.</dty:ErrorDetails> </dty:Error\_Type> </nrec:Error></nrec:ValidationDetails> <nrec:ValidationDetails> <nrec:DocRefId result="Rejected">ES202389890002ERS-20231130-ALTA-RS-01- 002</nrec:DocRefId> <nrec:Error> <dty:Error\_Type> <dty:ErrorType>Warning</dty:ErrorType> <dty:ErrorCode>IZFE0</dty:ErrorCode> <dty:ErrorDetails>El elemento es correcto, pero se rechaza por no permitirse aceptacion parcial.</dty:ErrorDetails> </dty:Error\_Type> </nrec:Error> </nrec:ValidationDetails> <nrec:ValidationDetails> <nrec:DocRefId result="Rejected">ES202389890002ERS-20231130-ALTA-RS-02- 002</nrec:DocRefId> <nrec:Error> <dty:Error\_Type> <dty:ErrorType>Warning</dty:ErrorType> <dty:ErrorCode>IZFE0</dty:ErrorCode>

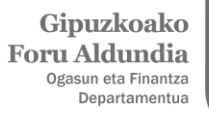

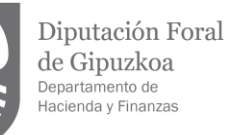

<dty:ErrorDetails>El elemento es correcto, pero se rechaza por no permitirse aceptacion parcial.</dty:ErrorDetails> </dty:Error\_Type> </nrec:Error> </nrec:ValidationDetails> <nrec:ValidationDetails> <nrec:DocRefId result="Rejected">ES202389890002ERS-20231130-ALTA-RS-03- 001</nrec:DocRefId> <nrec:Error> <dty:ErrorType>Error</dty:ErrorType> <dty:ErrorCode>80000</dty:ErrorCode> <dty:ErrorDetails>ReportableSeller - La referencia ha sido recibida anteriormente en otro mensaje</dty:ErrorDetails> </nrec:Error> </nrec:ValidationDetails> <nrec:ValidationDetails> <nrec:DocRefId result="Rejected">ES202389890002ERS-20231130-ALTA-RS-04- 001</nrec:DocRefId> <nrec:Error> <dty:ErrorType>Error</dty:ErrorType> <dty:ErrorCode>80000</dty:ErrorCode> <dty:ErrorDetails>ReportableSeller - La referencia ha sido recibida anteriormente en otro mensaje</dty:ErrorDetails> </nrec:Error> </nrec:ValidationDetails> </nrec:ReceiptBody> </nrec:Receipt>

#### <span id="page-34-0"></span>**7.4. Ejemplo de mensaje de respuesta rechazada, todos los elementos han generado errores (Receipt)**

<env:Envelope xmlns:env=["http://schemas.xmlsoap.org/soap/envelope/"](http://schemas.xmlsoap.org/soap/envelope/)> <env:Header/> <env:Body Id="Body"> <nrec:Receipt version="1.0" xmlns:xsd=["http://www.w3.org/2001/XMLSchema"](http://www.w3.org/2001/XMLSchema) xmlns:dpi="urn:oecd:ties:dpi:v1" xmlns:stf="urn:oecd:ties:dpistf:v1" xmlns:iso="urn:oecd:ties:isodpitypes:v1" xmlns:npres="urn:aeat:dpidac7:present:v10" xmlns:nrec="urn:aeat:dpidac7:receipt:v10" xmlns:dty="urn:aeat:dpidac7:ntnltypes:v10">

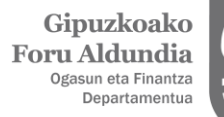

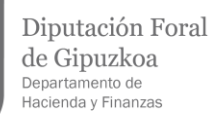

<nrec:ReceiptHeader result="Rejected"> <nrec:Presentation> <nrec:Reference>202323890000273T</nrec:Reference> <nrec:Timestamp>2023-03-01T14:13:51.094</nrec:Timestamp> <nrec:CSV>IIAWa6742186-664f-44de-9236-d87077125727</nrec:CSV> </nrec:Presentation> <nrec:PresentationCode>ES2023238-20231130-ALTA-001</nrec:PresentationCode> <nrec:NationalTIN>89890002E</nrec:NationalTIN> <nrec:MessageType>DPI</nrec:MessageType> <nrec:MessageTypeIndic>DPI401</nrec:MessageTypeIndic> <nrec:ReportingPeriod>2023-12-31</nrec:ReportingPeriod> <nrec:ReportingData>1</nrec:ReportingData> <nrec:PresentationType>Normal</nrec:PresentationType> <nrec:DataQuality>Medium</nrec:DataQuality> <nrec:Presenter> <nrec:NationalTIN>89890001K</nrec:NationalTIN> <nrec:Name>CERTIFICADO UNO TELEMATICA</nrec:Name> <nrec:Relationship>Apoderado</nrec:Relationship> </nrec:Presenter> </nrec:ReceiptHeader> <nrec:ReceiptBody> <nrec:AcceptedDocRefIds>0</nrec:AcceptedDocRefIds> <nrec:RejectedDocRefIds>7</nrec:RejectedDocRefIds> <nrec:ValidationDetails> <nrec:Error> <dty:ErrorType>Error</dty:ErrorType> <dty:ErrorCode>1102</dty:ErrorCode> <dty:ErrorDetails>PresentationHeader - Código identificativo de la presentación (PresentationCode) recibido anteriormente para el NationalTIN</dty:ErrorDetails> </nrec:Error> </nrec:ValidationDetails> <nrec:ValidationDetails> <nrec:DocRefId result="Rejected">ES202389890002EPL-20231130-ALTA-001</nrec:DocRefId> <nrec:Error> <dty:ErrorType>Error</dty:ErrorType> <dty:ErrorCode>80000</dty:ErrorCode> <dty:ErrorDetails>PlatformOperator - La referencia ha sido recibida anteriormente en otro mensaje</dty:ErrorDetails> </nrec:Error> <nrec:Error> <dty:ErrorType>Error</dty:ErrorType> <dty:ErrorCode>5527</dty:ErrorCode> <dty:ErrorDetails>PlatformOperator - Ya existe una referencia activa para el PlatformOperator correspondiente al NationalTIN y ReportingPeriod indicados. Debe consignar OECD0 y enviar la ultima referencia del PlatformOperator enviada como OECD1 u OECD2</dty:ErrorDetails> </nrec:Error> </nrec:ValidationDetails> <nrec:ValidationDetails> <nrec:DocRefId result="Rejected">ES202389890002EAS-20231130-ALTA-ASSUMED-01- 001</nrec:DocRefId> <nrec:Error> <dty:ErrorType>Error</dty:ErrorType> <dty:ErrorCode>80000</dty:ErrorCode> <dty:ErrorDetails>OtherPlatformOp - La referencia ha sido recibida anteriormente en otro mensaje</dty:ErrorDetails> </nrec:Error> </nrec:ValidationDetails>

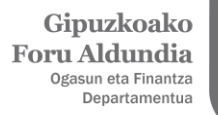

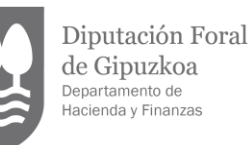

```
<nrec:ValidationDetails>
         <nrec:DocRefId result="Rejected">ES202389890002EAS-20231130-ALTA-ASSUMED-02-
001</nrec:DocRefId>
         <nrec:Error>
           <dty:ErrorType>Error</dty:ErrorType>
           <dty:ErrorCode>80000</dty:ErrorCode>
           <dty:ErrorDetails>OtherPlatformOp - La referencia ha sido recibida anteriormente en otro 
mensaje</dty:ErrorDetails>
         </nrec:Error>
       </nrec:ValidationDetails>
       <nrec:ValidationDetails>
         <nrec:DocRefId result="Rejected">ES202389890002ERS-20231130-ALTA-RS-01-
001</nrec:DocRefId>
         <nrec:Error>
           <dty:ErrorType>Error</dty:ErrorType>
           <dty:ErrorCode>80000</dty:ErrorCode>
           <dty:ErrorDetails>ReportableSeller - La referencia ha sido recibida anteriormente en otro 
mensaje</dty:ErrorDetails>
         </nrec:Error>
       </nrec:ValidationDetails>
       <nrec:ValidationDetails>
         <nrec:DocRefId result="Rejected">ES202389890002ERS-20231130-ALTA-RS-02-
001</nrec:DocRefId>
        <nrec:Error>
           <dty:ErrorType>Error</dty:ErrorType>
           <dty:ErrorCode>80000</dty:ErrorCode>
           <dty:ErrorDetails>ReportableSeller - La referencia ha sido recibida anteriormente en otro 
mensaje</dty:ErrorDetails>
         </nrec:Error>
       </nrec:ValidationDetails>
       <nrec:ValidationDetails>
         <nrec:DocRefId result="Rejected">ES202389890002ERS-20231130-ALTA-RS-03-
001</nrec:DocRefId>
         <nrec:Error>
           <dty:ErrorType>Error</dty:ErrorType>
           <dty:ErrorCode>80000</dty:ErrorCode>
           <dty:ErrorDetails>ReportableSeller - La referencia ha sido recibida anteriormente en otro 
mensaje</dty:ErrorDetails>
         </nrec:Error>
       </nrec:ValidationDetails>
       <nrec:ValidationDetails>
         <nrec:DocRefId result="Rejected">ES202389890002ERS-20231130-ALTA-RS-04-
001</nrec:DocRefId>
         <nrec:Error>
           <dty:ErrorType>Error</dty:ErrorType>
           <dty:ErrorCode>80000</dty:ErrorCode>
           <dty:ErrorDetails>ReportableSeller - La referencia ha sido recibida anteriormente en otro 
mensaje</dty:ErrorDetails>
         </nrec:Error>
       </nrec:ValidationDetails>
     </nrec:ReceiptBody>
   </nrec:Receipt>
  </env:Body>
</env:Envelope>
```